Universidad de Zaragoza CENTRO POLITÉCNICO SUPERIOR

## PROYECTO FIN DE CARRERA INGENIERÍA INDUSTRIAL

Estimación de error local para el método de elementos finitos aplicado a las ecuaciones de Euler en un flujo alrededor de un perfil aerodinámico

> Autor: Fernando Lizarraga Roncal Director: Guillermo Hauke Bernardos

Área de mecánica de Fluidos

Curso 2010/2011 Abril 2011

## Estimación de error local para el método de elementos finitos aplicado a las ecuaciones de Euler en un flujo alrededor de un perfil aerodinámico

#### **RESUMEN**

Este proyecto investiga técnicas de estimación de error a posteriori para el método de elementos finitos, aplicadas a un caso de interés en la industria aeronáutica. El estimador de error objeto del estudio utiliza el m´etodo variacional de las multiescalas. La ventaja de este método reside en que se evita la resolución de ecuaciones diferenciales para estimar el error. Este m´etodo ha resultado eficiente en el estudio de ondas de choque en flujos supersónicos. En el presente proyecto, se pretende analizar el comportamiento de este estimador de error en régimen subsónico para las ecuaciones de Euler.

Para este tipo de estudios es necesario comparar el error estimado con el error real. La elección de los perfiles de Joukowski para este estudio se justifica no solo en su relevancia en la historia de la aeronáutica, sino en que además, haciendo uso de una transformación conforme en variable compleja en combinación con el método de Poggi, tienen una solución analítica conocida para flujo potencial compresible.

Se ha estudiado el estimador de error con respecto a gran cantidad de parámetros como pueden ser, el número de Mach del flujo, las matrices de tiempos intrínsecos, tando del flujo como del estimador de error y la norma elegida para el cálculo del residuo. También se han usado distintas geometrías para asegurar la repetibilidad de los resultados.

# ´ Indice general

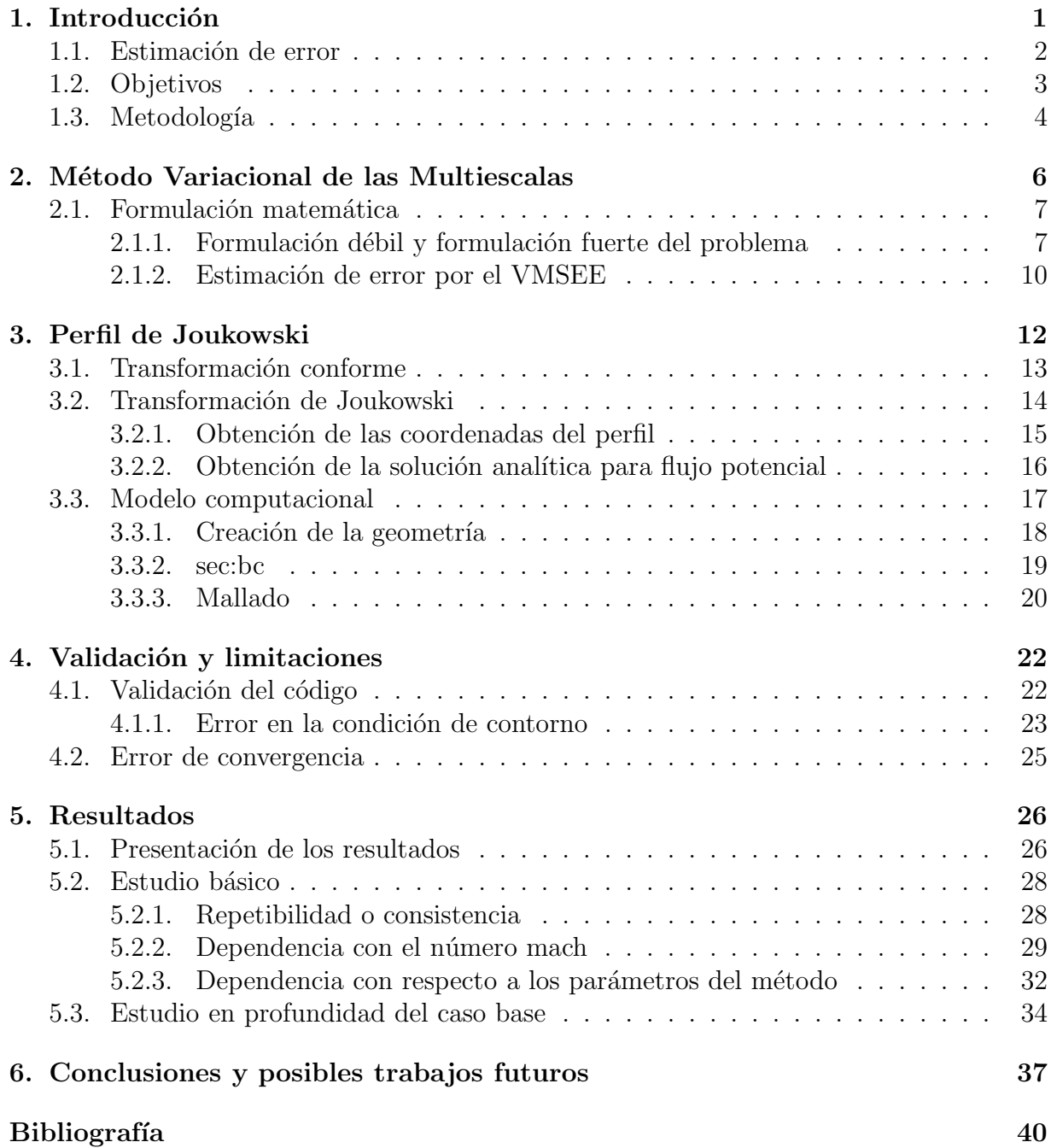

#### [Anexos](#page-44-0) 41

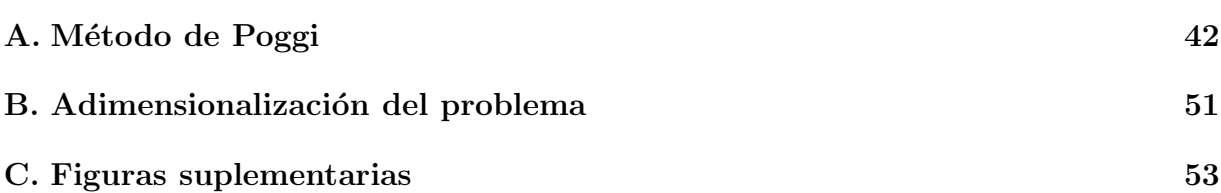

# <span id="page-4-0"></span>Capítulo 1 Introducción

Los métodos computacionales son una de las últimas herramientas a disposición del ingeniero especializado en mecánica de fluidos. Se empezaron a desarrollar a mediados del siglo XX tras la irrupción de los computadores. En un principio se limitaron a apoyar o a extender resultados empíricos. Hoy en día son capaces de ofrecer soluciones confiables a modelos físicos plasmados en ecuaciones diferenciales y a pesar de su relativa novedad, se han integrado de una manera muy notable en los más variados procesos industriales. El rápido desarrollo de los ordenadores<sup>[1](#page-4-1)</sup> ha supuesto un aumento de su capacidad de cálculo al mismo tiempo que un abaratamiento de su coste.

La mecánica de fluidos es un campo donde los métodos computacionales son de gran utilidad y al mismo tiempo suponen un gran reto. Ambas situaciones se deben a la gran complejidad de los modelos matem´aticos que describen el comportamiento de los fluidos.

Hay que recordar que las soluciones analíticas que existen en mecánica de fluidos o bien sirven para geometrías muy sencillas, o bien asumen hipótesis simplificativas que des-virtúan la solución obtenida. Sin embargo, Los métodos de CFD<sup>[2](#page-4-2)</sup> se adaptan a cualquier geometría y permiten abordar el problema con toda su complejidad a cambio de tiempo de computación. También pueden ser una poderosa herramienta de diseño en campos como la aerodinámica externa de vehículos, ya que permiten que sólo en las últimas iteraciones del diseño sea necesario el uso de maquetas o prototipos para ensayar en túneles aerodinámicos, produciéndose así un ahorro considerable en costes.

<span id="page-4-1"></span><sup>&</sup>lt;sup>1</sup>La ley de Moore dice que cada dos años se duplica la cantidad de transistores que se pueden integrar por unidad de superficie, sin un aumento significativo del coste del dispositivo. Esta ley se ajusta prefectamente a los datos históricos desde los años 70 hasta nuestros días. Se prevé que siga cumpliéndose hasta el año 2015.

<span id="page-4-2"></span> $2$ Fluidodinámica Computacional

### <span id="page-5-0"></span>1.1. Estimación de error

La estimación de error es uno de los campos de investigación de mayor interés en CFD. Hoy en día, los métodos computacionales son fiables, útiles y cada vez más rápidos, de tal manera que ya están plenamente integrados en el proceso productivo. La estimación de error surge como una mejora natural de los mismos. Como en otros campos de la ciencia o de la ingenier´ıa, es deseable conocer con qu´e margen de error se ajustan a la realidad los cálculos o incluso los resultados de un experimento. En los métodos experimentales, una medida no se considera completa sin una estimación del error cometido. La tendencia en los métodos CFD debería ser la misma, ya no sólo por una cuestión de rigor científico, sino porque, como veremos más adelante, una correcta evaluación del error puede suponer un ahorro considerable en el coste computacional (y por tanto económico) de las simulaciones.

Las soluciones obtenidas por los métodos computacionales en general y el *Método de los elementos finitos* en particular, dependen fuertemente de la discretización, ya sea del dominio espacial (geometr´ıa) o temporal. En este trabajo nos centraremos en el *M´etodo de los elementos finitos* y en la influencia de la discretización espacial.

Se sabe que para una malla infinitamente densa, la solución por elementos finitos converge a la solución exacta del problema. En general, cuanto más densa es la discretización, mejor es la solución obtenida, aunque su coste computacional es mayor. La elección de la malla surge por tanto del compromiso entre la precisión de la solución requerida y el coste computacional que se está dispuesto a asumir. La estrategia de mallado más interesante es aquella en la que se concentran mayor n´umero de elementos en la zona donde estos son necesarios. Así, se impone mayor resolución en las zonas donde los gradientes son intensos. Cabe destacar que obtener el mallado adecuado sería trivial si tuviesemos ya una solución donde se observen todos los fenómenos relevantes.

Es en este punto donde tradicionalmente ha entrado en juego la intuición y experiencia de la persona que está resolviendo flujo, que observando con atención los resultados, tras un proceso iterativo que muchas veces es largo y tedioso, puede obtener una malla adecuada para la resolución del problema.

Las técnicas de estimación de error pueden desempeñar un papel crucial en esta situaci´on. Para esto es necesario que el estimador de error sea *local*. Si se conoce el error de la simulación en cada punto con fiabilidad, y se relaciona dicho error con el tamaño de los elementos de la malla, se podría elegir un umbral de error que se considere aceptable y elaborar una malla que obtenga ese resultado. Actuando así se obtendrían simulaciones con un error controlado aumentando la densidad de la malla sólo donde sea necesario. A esta estrategia se le llama *Mallado adaptativo*.

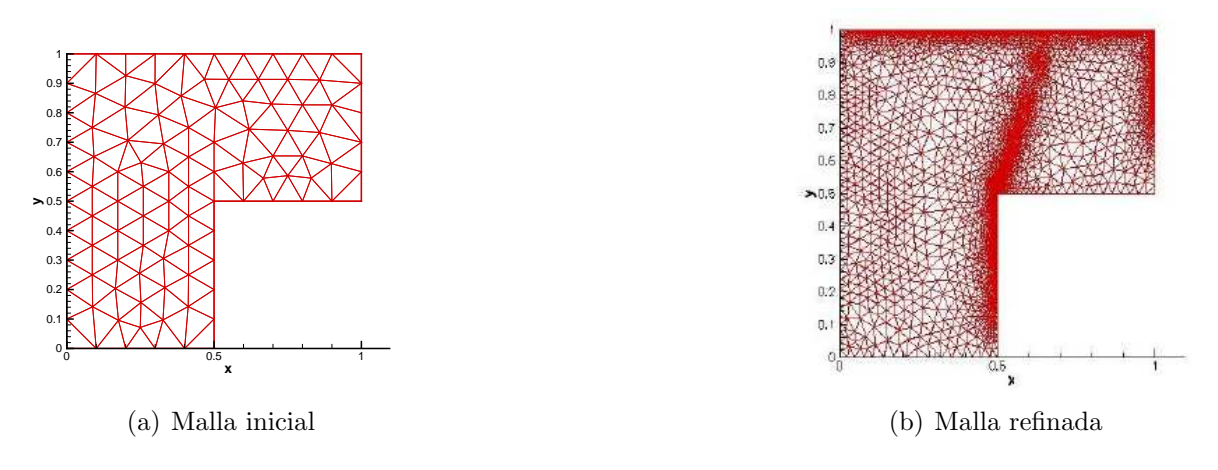

<span id="page-6-1"></span>Figura 1.1: Mallado adaptativo

Se observa en la Figura [1.1](#page-6-1) cómo se ha pasado de una malla inicial bastante uniforme y tosca a una bastante más refinada. En esta última, el tamaño de elementos no es uniforme, intuy´endose la presencia de varias capas l´ımite muy bien resueltas por el mallado adaptativo. Es curioso comprobar el hecho de que una malla bien resuelta puede servir para "adivinar" la solución del problema.

Este trabajo estudia Estimadores de Error basados en el *M´etodo Variacional de las Mul-*tiescalas.<sup>[3](#page-6-2)</sup> A grandes rasgos, obtiene una aproximación del error local cometido tomando como entradas una malla de elementos finitos y los resultados correspondientes a la simulación. Ya se ha demostrado su fiabilidad para problemas de flujo de Euler bidimensional compresible y supers´onico. En este proyecto se pretende estudiar su comportamiento en flujo compresible subsónico. Además tiene un coste computacional muy bajo. Esta última cuestión es crucial, ya que existen métodos de estimación de error con un coste superior al de la computación del problema. A lo largo del documento se expondrán las características de este estimador.

## <span id="page-6-0"></span>1.2. Objetivos

El objetivo de este proyecto de fin de carrera es evaluar y caracterizar un estimador de error para el m´etodo de los elementos finitos basado en el *M´etodo variacional de las Multiescalas*, estudiando un caso de flujo de Euler subsónico. La evaluación consiste en la comparación del error estimado por el VMSEE con el error exacto. Es conveniente hacer notar en este punto que el estimador de error da como resultado una norma del error en cada elemento. En sucesivos apartados se expondrá adecuadamente la definición de este residuo en el contexto de los elementos finitos.

También se busca caracterizar el VMSEE estudiando su comportamiento frente a la variación de diversos parámetros, tanto extrínsecos, es decir, relacionados con el flujo que se estudia; como intrínsecos o relacionados con las variables del método.

<span id="page-6-2"></span><sup>3</sup>A partir de ahora VMSEE

Los parámetros que se van a estudiar son:

- Dependencia con el número de Mach.
- Dependencia con respecto al tamaño del elemento.
- Dependencia de la eficiencia del error con el error exacto cometido
- Se estudiarán distintas geometrías, en este caso perfiles de la familia de Joukowski, para asegurar la repetibilidad de los resultados
- Dependencia con respecto a la matriz de tiempos intrínsecos del método estabilizado
- Dependencia con respecto a la norma elegida para el cálculo del residuo

## <span id="page-7-0"></span>1.3. Metodología

Para evaluar el estimador de error es necesario establecer un patrón de comparación para saber cómo de bueno es el método. En nuestro caso se ha elegido una simulación de flujo de Euler en condiciones subsónicas alrededor de un perfil aerodinámico, el perfil de Joukowski. Este último presenta la ventaja de tener una solución analítica bastante fácil de calcular y que es válida para números de Mach bajos en flujo subsónico. Con objeto de poder explicar cómo se ha desarrollado el proyecto, es necesario adelantar la definición de la eficiencia del estimador de error.

Sea la descomposición de la solución:

$$
u=\bar{u}+u'
$$

siendo u la solución exacta del problema,  $\bar{u}$  la solución obtenida por el método de elementos finitos y u' el error exacto. El VMSEE estima el valor de la norma del error  $\eta_e$ .

Así la eficiencia del estimador de error $I_{\text{eff}}^e$  se define como

$$
I_{\text{eff}}^e = \frac{\eta^e}{\|u - \bar{u}\|_{\Omega^e}}
$$

donde  $\eta^e$  es la norma del error estimado para un elemento y  $\|u - \bar{u}\|_{\Omega^e}$  es la norma del error exacto.

La estrategia de investigación en el proyecto se ha desarrollado de acuerdo con los siguientes pasos:

- $\blacksquare$  Creación de un perfil de Joukowski.
- Obtención de la solución exacta del flujo alrededor de este perfil.
- $\blacksquare$  Creación de una malla de elementos finitos y solución del problema.
- $\blacksquare$  Cálculo de las eficiencias de acuerdo con la definición anterior.
- $\blacksquare$  Postproceso y análisis de los datos.

## <span id="page-9-0"></span>Capítulo 2

# Estimación de error mediante el Método Variacional de las Multiescalas

A lo largo del presente capítulo se va a describir el método de estimación de error basado en la formulación variacional de las multiescalas. Las técnicas de remallado pueden basarse en alguna de estas tecnologías.

Indicadores de error basados en la segunda derivada.

No estiman el error, sino que aprovechan una característica conocida de la solución exacta. Se sabe que la solución exacta de la ecuación diferencial es suave, es decir, sus derivadas son continuas. Cuanto más se aleja la solución por elementos finitos de esta característica, podemos suponer que peor aproxima a la solución del problema.

- Estimadores del error a posteriori. Se resuelve realmente una ecuación más o menos simplificada del error utilizando los resultados de una simulación de elementos finitos.
	- Explícitos o basados en el residuo. Se caracterizan por su bajo coste computacional. Se pueden clasificar en:
		- Locales.
		- Globales.
	- Implícitos o basados en problemas auxiliares, basados por ejemplo en la resolución del problema dual o del problema adjunto. Implican la solución de ecuaciones diferenciales. Se pueden clasificar en:
		- Locales.
		- Globales.
- $\blacksquare$  Métodos de recuperación.

El VMSEE es un estimador de error *a posteriori explícito* para fluidodinámica computacional. Es un m´etodo con muy bajo coste computacional con el que se han obtenido buenos resultados para la ecuación del transporte tanto unidimensional como multidimen-sional, [\(Hauke y otros \[2006\]](#page-43-1)); así como para la ecuación de Euler en flujo supersónico. El estimador de error está basado en un modelo que introduce aproximaciones propias de los métodos estabilizados.

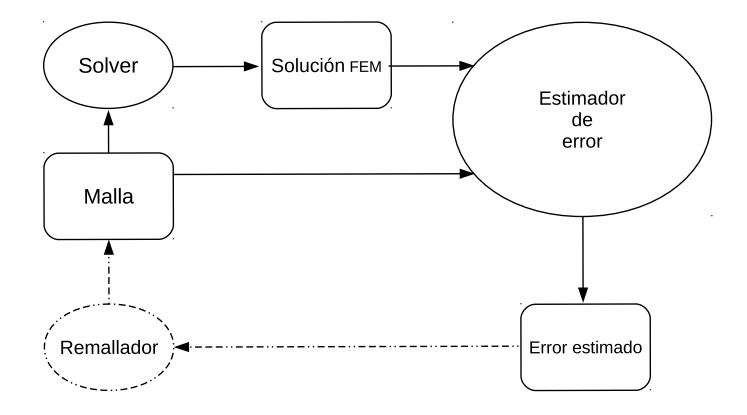

<span id="page-10-2"></span>Figura 2.1: Flujo de datos

Antes de introducir detalles de su formulación matemática, se describirá su funcionamiento integrado en un proceso de remallado, que sin duda es el uso más importante desde el punto de vista de la ingeniería. De esta manera nos podremos hacer a la idea de la potencia del método. A la vista de la Figura [2.1,](#page-10-2) para obtener una estimación de error, es necesario alimentar al estimador de error con una malla de elementos finitos y su solución. El estimador de error da como resultado una aproximación a la norma del error cometido en cada elemento.

Es interesante hacer notar que para una malla de alrededor de 2000 elementos, el tiempo de computación para resolver el flujo por elementos finitos es del orden de las decenas de minutos, mientras que el del estimador de error apenas llega al segundo. Es decir, el coste computacional de este m´etodo es despreciable con respecto al resto de los procedimientos implicados en la solución de un problema por el método de los elementos finitos. Esto supone una gran ventaja con respecto a otros estimadores de error.

## <span id="page-10-1"></span><span id="page-10-0"></span>2.1. Formulación matemática

#### 2.1.1. Formulación débil y formulación fuerte del problema

#### Formulación fuerte

Podemos escribir las ecuaciones de conservación de masa, momento y energía para un fluido compresible no viscoso como:

<span id="page-11-0"></span>
$$
\frac{\partial \rho}{\partial t} + \nabla \cdot (\rho \mathbf{u}) = 0 \tag{2.1}
$$

$$
\frac{\partial \rho \mathbf{u}}{\partial t} + \nabla \cdot (\rho \mathbf{u} \mathbf{u}) + \nabla p = 0 \tag{2.2}
$$

$$
\frac{\partial \rho e^{\text{tot}}}{\partial t} + \nabla \cdot [(\rho e^{\text{tot}} + p)\mathbf{u}] = 0 \tag{2.3}
$$

donde  $\rho$  es la densidad del fluido,  $\pmb{u}$  es la velocidad,  $p$  es la presión y  $e^{\text{tot}}$  la energía total por unidad de masa. Esta última se puede descomponer en dos contribuciones: energía interna y cinética.  $e^{\text{tot}} = e + \boldsymbol{u} \cdot \boldsymbol{u}/2$ . La ecuación [\(2.3\)](#page-11-0) se puede simplificar aún más teniendo en cuenta que:

$$
\nabla \cdot [(\rho e^{\text{tot}} + p) \mathbf{u}] = \nabla \cdot \left[ \rho \mathbf{u} \left( e^{\text{tot}} + \mathbf{u} \cdot \mathbf{u}/2 + \frac{p}{\rho} \right) \right] = \nabla \cdot \left( \rho \mathbf{u} h + \rho \mathbf{u} \frac{\mathbf{u} \cdot \mathbf{u}}{2} \right) \tag{2.4}
$$

donde  $h$  es la entalpía por unidad de masa.

En el caso bidimensional,tenemos cuatro ecuaciones diferenciales acopladas con cinco incógnitas,  $\rho, \mathbf{u}, p, y, h$ . Dado que las variables de estado están relacionadas por la ecuación de estado, en realidad hay cuatro variables independientes. Dos de ellas correspondientes a la velocidad y otras dos son variables de estado cualesquiera.

La formulación queda completa con las pertinentes condiciones de contorno, ya sean naturales o esenciales.

#### Formulación débil

Las ecuaciones de Euler se pueden expresar en forma conservativa como

$$
\frac{\partial \mathbf{U}}{\partial t} + \frac{\partial \mathbf{F}_i}{\partial x_i} = 0 \tag{2.5}
$$

donde  $\mathbf{U} = [\rho, u, v, \rho e^{\text{tot}}]$  es el vector de variables conservativas. El segundo término es la divergencia del vector de flujo advectivo. Se puede escribir en función de las incógnitas:

$$
\frac{\partial \boldsymbol{F}_i}{\partial x_i} = \frac{\partial \boldsymbol{F}_i}{\partial U} \frac{\partial \boldsymbol{U}}{\partial x_i} = \hat{\boldsymbol{A}}_i \frac{\partial \boldsymbol{U}}{\partial x_i} \tag{2.6}
$$

Así nos queda

$$
\frac{\partial U}{\partial t} + \hat{A}_i \frac{\partial U}{\partial x_i} = 0 \tag{2.7}
$$

Para construir la formulación débil de la ecuación anterior, basta con multiplicarla por un conjunto de funciones test W adecuado e integrarla en todo el dominio espacial  $\Omega$ , quedando el problema reducido al siguiente enunciado: encontrar  $U$  tal que satisfaciendo las condiciones iniciales y las condiciones de contorno esenciales, cumpla:

<span id="page-12-0"></span>
$$
\int_{\Omega} \left[ \boldsymbol{W} \cdot \left( \frac{\partial \boldsymbol{U}}{\partial t} + \hat{\boldsymbol{A}}_i \frac{\partial \boldsymbol{U}}{\partial x_i} \right) \right] d\Omega = 0 \tag{2.8}
$$

para todo W perteneciente a un espacio funcional apropiado.

En este caso se usa establización por el método SUPG, que resulta adecuada para flujos principalmente convectivos. Esta formulación pretende paliar el efecto de la difusión num´erica transversal a las lineas de corriente. Sin entrar en demasiados detalles, esto consiste en modificar las funciones de test de Galerkin tradicionales con un nuevo término consistente en aplicar el operador convectivo sobre las propias funciones de test.

$$
\hat{\mathbf{W}} = \mathbf{W} + \boldsymbol{\tau}^T \hat{\mathbf{A}}_i^T \frac{\partial \mathbf{W}}{\partial x_i} \tag{2.9}
$$

Las diferentes formulaciones de la matriz de estabilización  $\tau$ , van a ser de gran importancia en este trabajo, ya que no solo influyen en la formulación de elementos finitos, sino que también aparecen en la formulación del estimador de error. También recibe el nombre de matriz de tiempos característicos, ya que sus elementos incluyen cocientes entre velocidades y longitudes características, quedando así con dimensiones de tiempo.

Manipulando la ecuación  $(2.8)$  teniendo en cuenta lo anterior tenemos

<span id="page-12-1"></span>
$$
\int_{\Omega} \left( \boldsymbol{W} \cdot \frac{\partial \boldsymbol{U}}{\partial t} - \frac{\partial \boldsymbol{W}}{\partial x_i} \cdot \boldsymbol{F_i} \right) d\Omega + \sum_{e=1}^{n_{\text{el}}} \int_{\Omega_e} \boldsymbol{\tau}^T \hat{\boldsymbol{A}}_k^T \frac{\partial \boldsymbol{W}}{\partial x_i} \cdot \left( \frac{\partial \boldsymbol{U}}{\partial t} + \boldsymbol{F_i} \right) d\Omega_e + \oint_{\Gamma} \boldsymbol{W} \cdot \boldsymbol{F}_i d\Gamma = 0
$$
\n(2.10)

A continuación se pasará a una notación más compacta y general para la formulación de elementos finitos.

#### Formulación de elementos finitos

Introduciremos una nueva notación para la la Ecuación [\(2.10\)](#page-12-1). Las comas en el subíndice indican derivación parcial, y se aplica el convenio de suma sobre los subíndices repetidos. Como ya hemos comentado anteriormente,  $\boldsymbol{U}$  es el vector de variables conservativas y  $\boldsymbol{F}_i$ es el flujo advectivo en la dirección  $i$ .

<span id="page-12-2"></span>
$$
\boldsymbol{U}_{,t} + \boldsymbol{F}_{i,i} = 0 \tag{2.11}
$$

Podemos expresar la Ecuación  $(2.11)$  en función de un conjunto de variables independientes cualesquiera Y, por ejemplo,  $Y = (p, u, v, T)^T$ . Aplicando la regla de la cadena,  $A_0 = U_{i,Y}$  y  $A_i = F_{i,Y}$  de forma que

$$
\mathbf{A}_0 \mathbf{Y}_{,t} + \mathbf{A}_i \mathbf{Y}_{,i} = 0 \tag{2.12}
$$

El método final que se empleará para resolver las ecuaciomes es el método estabilizado discontinuo en el tiempo [Hauke y Hughes \[1994](#page-43-2)], [Hauke y Hughes \[1998](#page-43-3)].

Sea un dominio espacio temporal, con el intervalo  $I = [0, T]$  subdividido en N subintervalos  $[t_n, t_{n+1}]$ . Para cada uno de ellos definimos  $Q_n = \Omega \times I_n$  y  $P_n = \Gamma \times I_n$ . Finalmente se descompone el dominio $Q_n$  en  $n_{el_n}$  elementos  $Q_n^e.$  La formulación de elementos finitos consiste en encontrar  $Y \in S$  tal que  $\forall W \in V$ , para cada  $Q_n$ ,  $n = 0, \dots, N-1$ , cumpla la siguiente ecuación.

$$
\int_{Q_n} \left( -\boldsymbol{W}_{,t} \cdot \boldsymbol{U}(\boldsymbol{Y}) - \boldsymbol{W}_{,i} \cdot \boldsymbol{F}_i(\boldsymbol{Y}) \right) dQ
$$
  
+ 
$$
\int_{\Omega} \left( -\boldsymbol{W}(t_{n+1}^-) \cdot \boldsymbol{U}(\boldsymbol{Y}(t_{n+1}^-)) - \boldsymbol{W}(t_n^+) \cdot \boldsymbol{U}(\boldsymbol{Y}(t_{n+1}^+)) \right) d\Omega
$$
  
+ 
$$
\sum_{e=1}^{(n_{el})_n} \int_{Q_n^e} (\mathcal{L}^T \boldsymbol{W}) \cdot \boldsymbol{\tau} \mathcal{L} \boldsymbol{Y} dQ =
$$
  

$$
\int_{P_n} -\boldsymbol{W} \cdot \boldsymbol{F}_i(\boldsymbol{Y}) n_i dP
$$

La primera integral y la última corresponden a la formulación de Galerkin en función de las variables  $Y$ . El término correspondiente a SUPG está escrito en función del operador  $\mathcal L$  que se define

$$
\mathcal{L} = A_0 \frac{\partial}{\partial t} + A_i \frac{\partial}{\partial x_i}
$$

y su traspuesto  $\mathcal{L}^T$ 

.

$$
\mathcal{L}^T = \mathcal{A}_0^T \frac{\partial}{\partial t} + \mathcal{A}_i^T \frac{\partial}{\partial x_i}
$$

Estos dos operadores aparecerán en la formulación del estimador de error.

#### <span id="page-13-0"></span>2.1.2. Estimación de error por el VMSEE

Como se ha comentado anteriormente, el Método Variacional de las Multiescalas se basa en una descomposición de la solución en dos escalas

$$
\mathbf{Y}(x) = \bar{\mathbf{Y}}(x) + \mathbf{Y}'(x) \tag{2.13}
$$

Con  $\bar{Y}(x)$  solución de elementos finitos e  $Y'(x)$  error cometido en la solución del problema.

La idea subyacente en este método es que se puede aplicar la formulación débil a cada una de las variables. A través de la manipulación de estas ecuaciones quedan tres maneras posibles de estimar la norma del error en función exclusivamente de los residuos y de la matriz de escalas temporales.[\(Hauke y otros \[2011\]](#page-43-4), y Hauke [y otros \[2006\]](#page-43-1))

■ Standard:

<span id="page-14-0"></span>
$$
\|\mathbf{Y}'(x)\|_{L_r(\Omega_e)} \approx \|\tau_{ij}(\mathcal{L}\bar{\mathbf{Y}})_j\|_{L_r(\Omega_e)}
$$
\n(2.14)

**Naive** 

<span id="page-14-1"></span>
$$
\|\mathbf{Y}'(x)\|_{L_r(\Omega_e)} \approx \text{meas}(\Omega_e)^{1/r} \tau_{L_r ij} \times \|(\mathcal{L}\bar{\mathbf{Y}})_j\|_{L_\infty(\Omega_e)}
$$
(2.15)

■ Upper bound

<span id="page-14-2"></span>
$$
\|\mathbf{Y}'(x)\|_{L_r(\Omega_e)} \approx \text{meas}(\Omega_e)^{1/r} |\tau_{L_rij}| \times \|(\mathcal{L}\bar{\mathbf{Y}})_j\|_{L_\infty(\Omega_e)}
$$
(2.16)

De las expresiones anteriores podemos deducir varias características anteriormente expuestas:

- El VMSEE no da como resultado el error de elementos finitos, sino su norma en un elemento. Muchas veces a lo largo del documento, por abuso del lenguaje, nos referiremos a la norma del error simplemente como error estimado.
- El error estimado es local. Hay un valor por cada variable y elemento.
- Sólo depende de  $\bar{Y}$ , la solución de elementos finitos. Por tanto es un método a posteriori.
- El termino  $\mathcal{L}\bar{Y}$  es el residuo de la solución de elementos finitos. Es por tanto un método explícito. Esta es la razón por la que el VMSEE tiene un coste computacional tan bajo, ya que sólo necesita calcular la norma del residuo y multiplicarla por la matriz de escalas temporales.
- A lo largo de este documento se usan tres matrices de escala temporal  $\tau_{ij}$ . Cada una de ellas supone una nueva variante del método.
- Además para cada valor de r hay una norma distinta, cuyas definiciones son:

$$
\|\cdot\|_{L_1(\Omega_e)} = \int_{\Omega_e} |\cdot| d\Omega
$$

$$
\|\cdot\|_{L_2(\Omega_e)} = \sqrt{\int_{\Omega_e} (\cdot)^2 d\Omega}
$$

Finalmente, cada una de las Fórmulas  $(2.14),(2.15)$  $(2.14),(2.15)$  y  $(2.16)$  suponen una familia de métodos.

Resumiendo, en este trabajo se han estduiado 18 variantes del VMSEE.

## <span id="page-15-0"></span>Capítulo 3

# Flujo alrededor de un perfil de Joukowski

Como se ha expuesto en el capítulo anterior, para el desarrollo del proyecto será necesario comparar la solución de un problema de flujo de Euler subsónico alrededor de un perfil alar mediante el *Método de los Elementos finitos*, con la solución exacta del mismo, a fin de obtener el error que se está cometiendo. En este proyecto se utilizará la solución para un perfil de Joukowski.

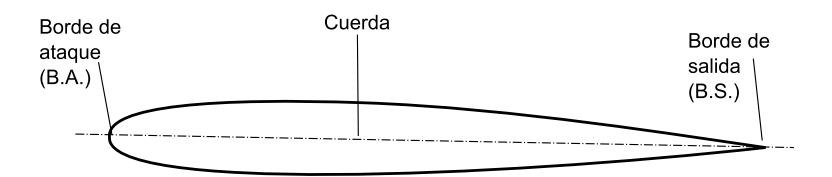

Figura 3.1: Partes de un perfil simétrico

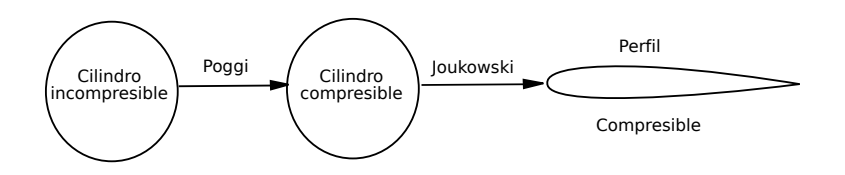

Figura 3.2: Obtención de la solución exacta

La transformación de Joukowski es un mapeado conforme que permite trasladar la solución de un flujo potencial alrededor de un cilindro a la de una geometría con forma de perfil alar. La solución del flujo ideal (no viscoso e incompresible) alrededor del cilindro es bien conocida. Mediante el método de Poggi (Anexo [A\)](#page-45-0), se obtiene una solución para flujo de Euler compresible. Dicha solución también deriva de un potencial, por lo que aplicando sobrrta ella la transformación de Joukowski, se obtiene el flujo alrededor del perfil.

## <span id="page-16-0"></span>3.1. Transformación conforme

Desde un punto de vista matemático, la transformación de Joukowski es una aplicación o mapeado conforme. Como tal, se caracteriza porque es un cambio de coordenadas que conserva los ángulos. Se suele estudiar en análisis complejo ya que, como veremos a continuación, presenta propiedades muy útiles.

Sea U un conjunto abierto perteneciente al plano complejo  $\mathbb C$ . Se dice que:

$$
w(z): U \in \mathbb{C} \longrightarrow \mathbb{C}
$$
 Es una aplicación conforme si y sólo si  $\exists \frac{dw}{dz} y \frac{dw}{dz} \neq 0$  (3.1)

Tiene una propiedad muy interesante con respecto a las funciones arm´onicas. Dada la  $\phi(x, y)$ , se dice que es armónica si cumple la ecuación de Laplace:

$$
\frac{d^2\phi}{dx^2} + \frac{d^2\phi}{dy^2} = 0\tag{3.2}
$$

O de manera más compacta:

$$
\nabla^2 \phi = 0 \tag{3.3}
$$

Se cumple que la imagen a través de una aplicación conforme de una función armónica, es también armónica. Sea  $z = z(w)$  un mapeado conforme que transforma el dominio D del plano z, en un dominio  $D_1$  en el plano w. Sea  $\phi_1(g, h)$  una función armónica en  $D_1$ :

$$
\frac{d^2\phi_1}{dg^2} + \frac{d^2\phi_1}{dh^2} = 0\tag{3.4}
$$

Entonces, aplicando la transformación dada por:

$$
z = z(w) = g(x, y) + ih(x, y)
$$
\n(3.5)

Tenemos que  $\phi(x, y) = \phi_1(g(x, y), h(x, y))$  es también armónica en D, es decir:

$$
\frac{d^2\phi}{dx^2} + \frac{d^2\phi}{dy^2} = 0
$$

Esta característica es particularmente útil para resolver la ecuación de Laplace, ya que permite transformar un problema de geometría muy complicada en otro de geometría más sencilla cuya solución sea más asequible. Viendo la Figura [3.3,](#page-17-1) se puede observar como se transforman las condiciones de contorno.

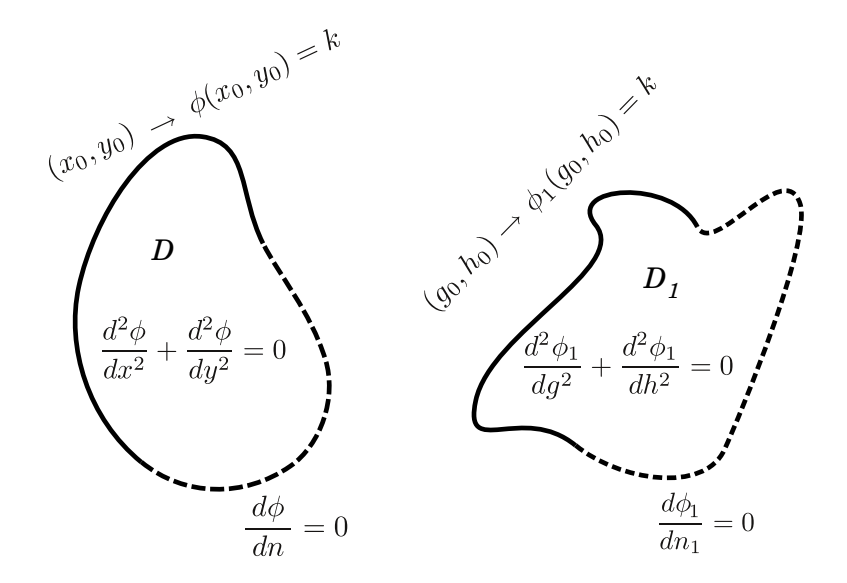

<span id="page-17-1"></span>Figura 3.3: Transformación conforme.

Condiciones de Dirichlet:

$$
(g_0, h_0) \longleftrightarrow (x_0, y_0)
$$
  

$$
\phi_1(g_0, h_0) = k \longleftrightarrow \phi(x_0, y_0) = k
$$

Condiciones de Neumann:

$$
(g_1, h_1) \longleftrightarrow (x_1, y_1)
$$

$$
\frac{d\phi}{dn} = 0 \longleftrightarrow \frac{d\phi_1}{dn_1} = 0
$$

Donde  $\frac{d\phi}{dn}$  es la derivada en dirección normal a un contorno dado.

## <span id="page-17-0"></span>3.2. Transformación de Joukowski

El método para obtener la solución analítica consiste en proyectar un perfil aerodinámico del plano físico  $z = x + iy$ , sobre un cilindro en un plano ficticio  $w = q + ih$ , para el que se conoce la solución del flujo potencial. La ecuación que rige el flujo potencial bidimensional es la ecuación armónica. Por lo tanto, debido a las propiedades de la transformación conforme, podremos usar la solución del cilindro para obtener el campo de velocidades del perfil alar. En este apartado se explicará el proceso de obtención, tanto de las coordenadas de un perfil de Joukowski, como del campo de velocidades que le corresponde.

Cabe destacar que existen varias versiones de la transformación de Joukowski. La que se va a usar a lo largo del proyecto es la que propone [Katz y Plotkin \[1991\]](#page-43-5), porque utiliza como par´ametros dos valores que se aproximan a la espesor m´aximo y a la cuerda del perfil respectivamente.

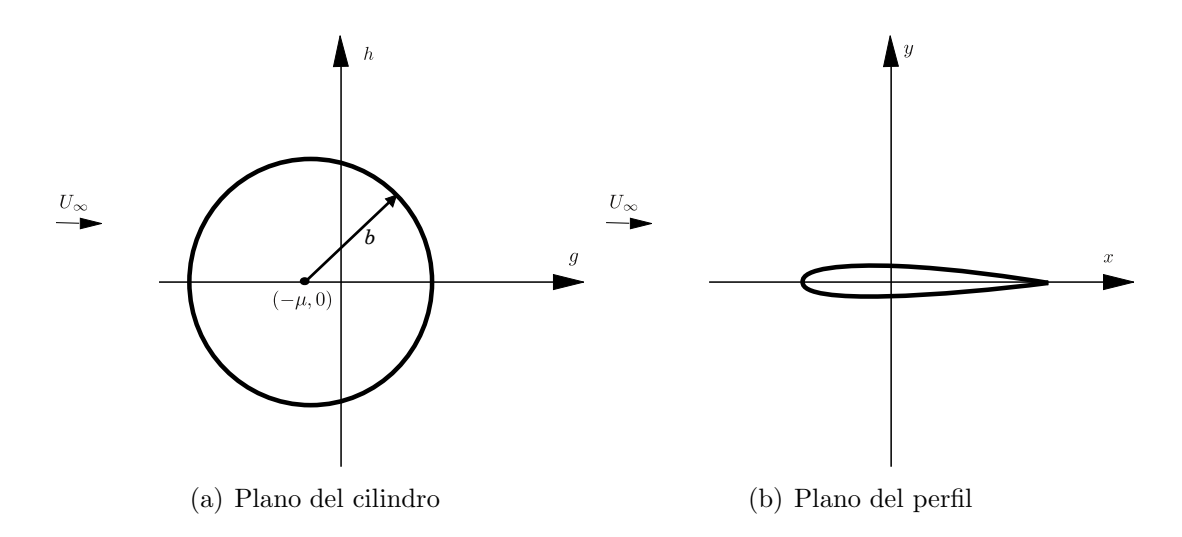

<span id="page-18-1"></span>Figura 3.4: Transformación de Joukowski

Se observa en la Figura [3.4](#page-18-1) que se está tratando un caso particular simétrico del perfil de Joukowski. La velocidad aguas arriba del perfil es paralela a la cuerda del mismo.

La transformación de Joukowski queda descrita por las siguientes ecuaciones

<span id="page-18-2"></span>
$$
z = w + \frac{a^2}{16w}
$$
  
\n
$$
\mu = -\epsilon a/4
$$
  
\n
$$
b = \frac{a}{4}(1+\epsilon)
$$
\n(3.6)

a: Aproximadamente la cuerda del perfil.

- $\epsilon$ : Aproximadamente espesor máximo del perfil.
- b: Radio de la circunferencia.
- µ: Coordenada del centro de la circunferencia en el eje real.

#### <span id="page-18-0"></span>3.2.1. Obtención de las coordenadas del perfil

Aplicando la fórmula [3.6](#page-18-2) a los puntos de un cilindro de radio b y centro  $(-\mu, 0)$ , obtendremos un perfil de cuerda aproximadamente a y espesor máximo aproximadamente  $\epsilon$ .

La Figura [3.5](#page-19-1) representa la geometría del perfil que más se va a utilizar a lo largo de este estudio. Estas coordenadas se introducirán en el preprocesador para obtener una malla que resolver por elementos finitos. Eligiendo un perfil simétrico sumergido en un flujo paralelo

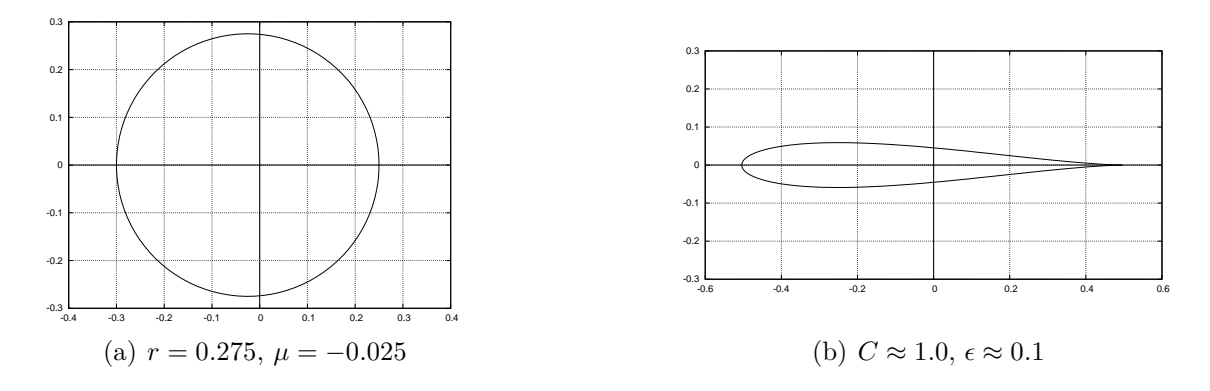

<span id="page-19-1"></span>Figura 3.5: Caso base

a la cuerda, se consiguen varias ventajas. En primer lugar, el coste computacional de la simulación es la mitad, y en segundo lugar, se evita tener que imponer la condición de Kutta.

#### <span id="page-19-0"></span>3.2.2. Obtención de la solución analítica para flujo potencial

A continuación, se obtendrá una solución analítica para el campo de velocidades del perfil de Joukowski. Sea el potencial complejo en el plano del círculo  $\phi(w)$  y su velocidad compleja  $U(w)$ . Los resultados en el plano físico son:

$$
\phi(z) = \phi[z(w)]
$$

$$
U(z) = \frac{d\phi}{dz} = \frac{d\phi}{dw}\frac{dw}{dz}
$$

Como

$$
U(w) = \frac{d\phi}{dw} \tag{3.7}
$$

tenemos que

$$
U(z) = U(w) \frac{1}{\frac{dz}{dw}}
$$
\n(3.8)

La solución del flujo potencial alrededor de un cilindro  $U(w)$  se obtiene mediante el m´etodo de Poggi, que se detalla en el Anexo [A.](#page-45-0) Mediante este m´etodo se obtiene el perfil de velocidades para flujo compresible partiendo del perfil de velocidades para flujo incompresible, que es ampliamente conocido.

Por tanto, para obtener la velocidad compleja  $U(z)$  de un punto del plano físico de coordenadas  $z = x + iy$ , es necesario calcular sus coordenadas  $w = q + ih$  en el plano del cilindro. Para ello será necesario calcular la transformación inversa a la ecuación [3.6.](#page-18-2) A través de sencillas manipulaciones algebraicas obtenemos la ecuación [3.9.](#page-19-2)

<span id="page-19-2"></span>
$$
\begin{cases} w(z) = \frac{-\sqrt{z^2 - \frac{a^2}{4}}}{2}, & \text{si } x \ge 0\\ w(z) = \frac{+\sqrt{z^2 - \frac{a^2}{4}}}{2}, & \text{si } x \le 0 \end{cases}
$$
(3.9)

Por las propiedades del flujo potencial, la componente horizontal de la velocidad  $u(x, y) = Re(U(z))$  y la vertical  $v(x, y) = -Im((U(z))$ . El campo de presiones  $p(x, y)$ se obtiene con la ecuación de Bernouilli.

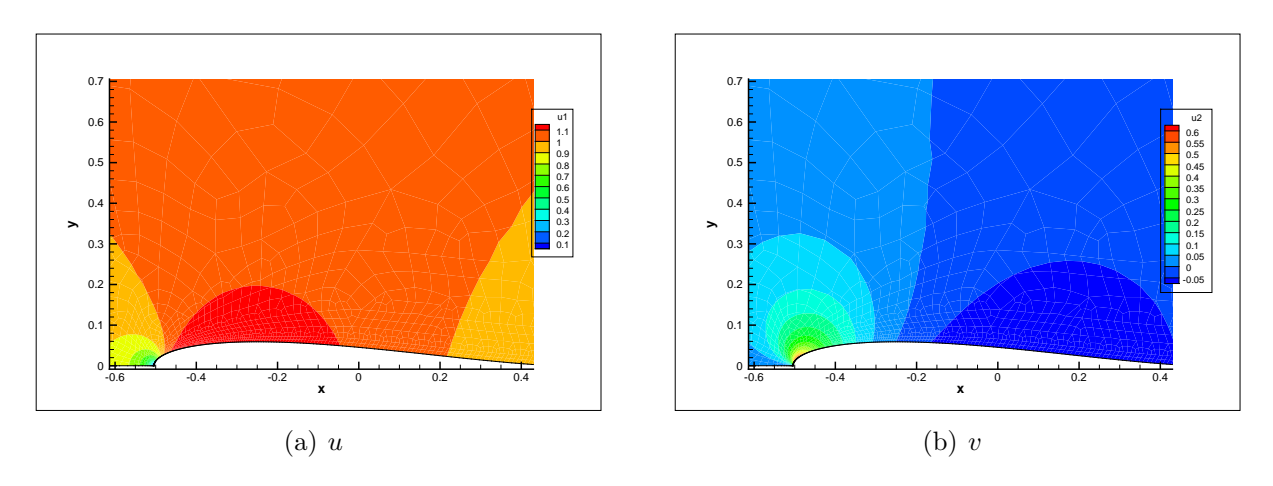

<span id="page-20-1"></span>Figura 3.6: Campo de velocidades en las proximidades del perfil

El campo de velocidades se puede observar en la Figura [3.6.](#page-20-1)

## <span id="page-20-0"></span>3.3. Modelo computacional

En este apartado se pretende ilustrar cómo se obtuvo la solución al flujo de Euler subsónico mediante el método de los elementos finitos. En el Capítulo 2 se describe brevemente la ecuación de Euler y se hace una breve introducción teórica al *Método de los Elementos finitos*. La solución de un problema por elementos finitos consta de las siguientes fases:

- $\blacksquare$  Creación de la geometría.
- Imposición de las condiciones de contorno.
- Mallado.
- Elección de los parámetros de la simulación.
- $\blacksquare$  Simulación.

Para realizar las tres primeras fases se ha utilizado el programa comercial GiD. GiD es un preprocesador multipropósito para el método de elementos finitos. Proporciona una infraestructura para el diseño de la geometría y para el mallado. Permite programar, tanto las condiciones de contorno necesarias para resolver el problema, como la salida del programa. Así, se adapta a cualquier código de elementos finitos. En nuestro caso, se han programado las condiciones de contorno de Euler el interfaz con el "solver" ENSA.

Posteriormente se realiza el postproceso de los datos, consistente en transformar los datos obtenidos en información útil. Como se ha comentado en el Capítulo 2, los resultados

de las simulaciones se utilizan como entrada para el estimador de error y para calcular la norma del error exacto, obteniéndose así la eficiencia del estimador.

#### <span id="page-21-0"></span>3.3.1. Creación de la geometría

Consiste en modelar el dominio fluido donde se va a aplicar el método de elementos finitos.

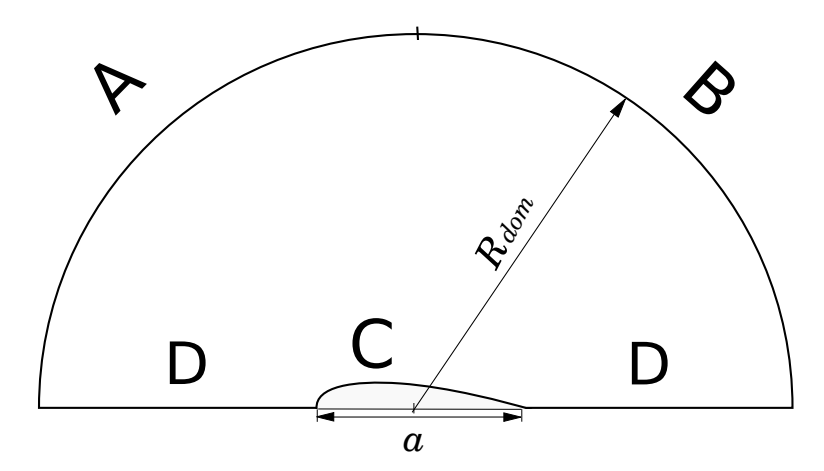

<span id="page-21-2"></span>Figura 3.7: Geometría y condiciones de contorno

En caso de flujo de Euler alrededor de un obstáculo, es necesario mallar una gran porción del espacio que lo rodea. Esto es debido a que la ausencia de fenómenos difusivos hace que las perturbaciones aguas abajo del perfil tarden mucho en desaparecer, lo que fuerza a que las condiciones de contorno de salida (B) tengan que estar lejos. En nuestro caso se ha elegido un radio  $R_{\text{dom}} = 300$  para una cuerda  $a = 1$ , ya que a esas distancias el flujo se puede considerar imperturbado.

Dado que la velocidad aguas arriba del perfil es paralela a la cuerda del mismo, se tiene que tanto la geometría, como las condiciones de contorno, presentan simetría con respecto al eje  $x$ . Por tanto, sólo es necesario simular la mitad del dominio.

La geometría del perfil se ha modelado interpolando mediante NURBS<sup>[1](#page-21-1)</sup> los puntos del perfil de Joukowski obtenidos por el procedimiento descrito en la sección [3.2.1.](#page-18-0) Este hecho introduce una fuente de error que se comentará en el Capítulo 4.

<span id="page-21-1"></span><sup>&</sup>lt;sup>1</sup>NURBS (acrónimo inglés de la expresión Non Uniform Rational B-splines) es un modelo matemático muy utilizado en la computación gráfica para generar y representar curvas y superficies.

#### <span id="page-22-0"></span>3.3.2. Imposición de las condiciones de contorno

Como se observa en la Figura [3.7,](#page-21-2) el dominio esta delimitado por cuatro líneas. Para resolver el flujo, es necesario imponer unas condiciones de contorno que determinen el problema.

 $\blacksquare$  Entrada(A)

$$
\rho_{\infty} = 1.0
$$

$$
u_{\infty} = 1.0
$$

$$
v_{\infty} = 0.0
$$

 $\blacksquare$  Salida (B)

 $p_{\infty}$ 

 $\blacksquare$  Perfil (C)

$$
\overrightarrow{v}\cdot\overrightarrow{n}=0
$$

Flujo másico nulo.

Eje de simetría  $(D)$ 

 $\boldsymbol{v}=\boldsymbol{0}$ 

Flujo másico nulo.

Una vez tenemos la situación de las condiciones de contorno que se van a imponer, necesitamos saber el valor numérico de las mismas. Se sabe por análisis dimensional, que el flujo de Euler alrededor de un perfil alar depende del número de Mach,  $M<sub>y</sub>$  de la relación de calores específicos  $\gamma$  (ver Anexo [B\)](#page-54-0). En nuestro caso, siempre vamos a simular aire, por tanto  $\gamma = 1.4$ . El flujo queda entonces perfectamente caracterizado mediante el número de Mach.

$$
M = \frac{U_{\infty}}{c}
$$

$$
\bar{R} = \frac{R}{W}
$$

$$
c = \sqrt{\gamma \bar{R}T}
$$

$$
p = \rho \bar{R}T
$$

Siendo:

- c: Velocidad del sonido en el gas.
- R: Constante de los gases.  $R = 8.314 \frac{\text{kJ}}{\text{kmol·K}}$
- U: Velocidad.
- W: Peso molecular del aire.  $W = 28.97 \frac{\text{kg}}{\text{kmol}}$  $p$ : Presión.
- ρ: Densidad.
- T: Temperatura.

Manteniendo fijas  $U_{\infty} = 1.0$  y  $\rho_{\infty} = 1.0$ , para cada valor de M, quedan determinados los valores de  $p \, y \, T$  (Tabla [3.1\)](#page-23-1). Por tanto, controlaremos el número de Mach de la simulación modificando la presión aguas abajo del perfil. La condición sobre la temperatura se usará como condición inicial.<sup>[2](#page-23-2)</sup>

| $\overline{M}$ | $P_{\infty}$                                        | $T_{\infty}$            |  |
|----------------|-----------------------------------------------------|-------------------------|--|
|                | 0.1 $7.14285 \times 10^{1}$ $2.4857 \times 10^{-1}$ |                         |  |
|                | $0.2 \quad 1.78571 \times 10^{1}$                   | $6.1943 \times 10^{-2}$ |  |
|                | $0.3$ $7.93650 \times 10^{0}$                       | $2.7525 \times 10^{-2}$ |  |

<span id="page-23-1"></span>Tabla 3.1: Mach, temperatura y presión

#### <span id="page-23-0"></span>3.3.3. Mallado

El mallado es simplemente la discretización del dominio fluido donde queremos resolver el problema. En el capítulo de introducción, se ha hablado con cierta profundidad de la relevancia del mismo. En nuestro caso, se han seguido los siguientes criterios para realizar la malla. El mallado del perfil, particularmente en el borde de ataque, ha de ser extremadamente denso. La influencia de esta zona es muy importante en los resultados de la simulación, un mal mallado no solo traería consigo los problemas inherentes a un tamaño grande de elemento, sino que distorsiona la condición de contorno que se está imponiendo. Sobre esta cuestión, se abundará en el Capítulo 4.

La densidad de mallado irá disminuyendo gradualmente conforme nos alejamos del perfil por dos razones. En primer lugar, para tener distintos tama˜nos de elemento en la malla, pudiendo hacer así estudiar la influecia del tamaño en la eficiencia y por supuesto, para disminuir el coste computacional de la simulación.

En GiD se pueden asignar tamaños de elemento a puntos, líneas y superficies, así como regular las transición entre distintos tamaños de elemento. Se ha asignado un tamaño extremadamente pequeño al borde de ataque( $t_{ba} = 0.0005$ ), al perfil se le ha dado un tamaño algo más grande ( $t_p = 0.0005$ ) y para el resto de la malla se han dejado crecer libremente los elementos con transiciones no demasiado forzadas. Para las simulaciones se han elegido cuadrilateros no estructurados bilineales. El aspecto de la malla es el siguiente:

<span id="page-23-2"></span><sup>&</sup>lt;sup>2</sup>A priori puede chocar que se hable de condición inicial en un flujo estacionario. La razón es que la implementación del método de elementos finitos que se utiliza determina los estacionarios a través de la simulación del flujo transitorio.

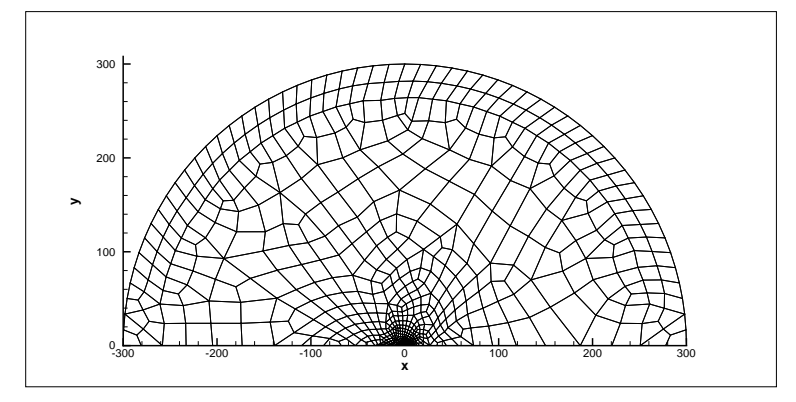

(a) Malla general

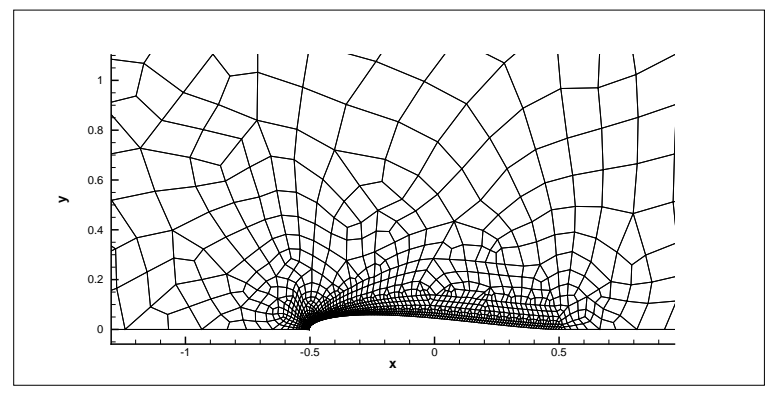

(b) Detalle perfil.

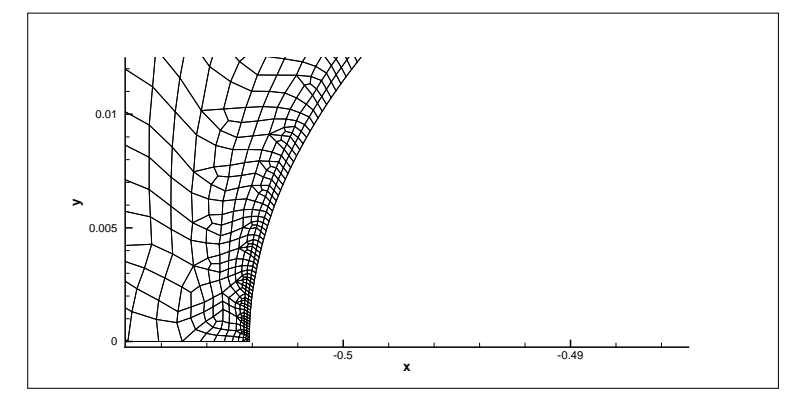

(c) Detalle borde de ataque.

Figura 3.8: Mallado

# <span id="page-25-0"></span>Capítulo 4 Validación y limitaciones

El presente capítulo trata de la validación y las limitaciones de este trabajo. Pretende ser un control de calidad del proyecto. Tiene dos partes muy bien diferenciadas. En la primera se examina la implementación del VMSEE, ya que un error en la misma invalidaría todo el trabajo posterior. En la segunda parte se discute lo adecuadas que son las pruebas dise˜nadas para caracterizar el VMSEE.

## <span id="page-25-1"></span>4.1. Validación del código

Hay que remarcar que en este epígrafe no nos referimos al modelo matemático del estimador de error, sino al programa informático que lo ejecuta. Existe la posibilidad real de que un error de programación estropee los resultados obtenidos por el método. En este ep´ıgrafe se pretende comprobar si *se ha programado lo que se quer´ıa programar*. Adem´as de examinar el código fuente exhaustivamente y de comparar los resultados obtenidos con otra implementación del método, se realizaron dos comprobaciones más:

- $\blacksquare$  Rotación de la malla
- $\blacksquare$  Comprobación de una malla simétrica.

La idea subyacente de ambas comprobaciones es muy parecida. Los resultados del estimador de error y de las eficiencias deben permanecer invariantes al someter la malla a estas transformaciones. Si esto no se verifica, existe un error de programación.

En el caso de la rotación de la malla, fue necesario girar los nodos y los resultados de la simulación. En el caso de la comprobación de simetría, fue necesario generar nodos y resultados con simetría especular con respecto a la malla original, y hubo que eliminar los nodos pertenecientes al eje de simetría para evitar duplicidades. Se ha de notar que al aplicar la simetría especular, se altera el cambio de coordenadas locales típico de los elementos finitos, por lo que fue necesaria la reordenación de los nodos en cada elemento "reflejado".

Todas esta "fontanería" se tuvo que realizar mediante sencillos programas *ad-hoc*, va que, al usar mallas no estructuradas, no estaba garantizado que el remallado propuesto por GiD tuviese sólo las transformaciones deseadas.

En ambos casos se comprobó que antes estas modificaciones no había ninguna respuesta sospechosa.

#### <span id="page-26-0"></span>4.1.1. Error en la condición de contorno

La base de nuestros estudios radica en comparar el la norma del error exacto obtenido en una simulación, con la norma del error predicho mediante el estimador de error. Como se ha comentado en el Cap´ıtulo 2, el VMSEE no da cuenta de los errores en las condiciones de contorno. La norma del error exacto la hemos definido anteriormente como  $\|\bm{Y}_i-\bar{\bm{Y}}_i\|_{\Omega^e}.$  $\boldsymbol{Y}_i$  es obtenida a partir de las fórmulas exactas, mientras que  $\bar{\boldsymbol{Y}}_i$  se obtiene por el método de elementos finitos. Pero atención, el método de elementos finitos en realidad no utiliza como condición de contorno el perfil, sino una aproximación del mismo. Esto es una fuente de error que el VMSEE no evalúa y por tanto, es susceptible de distorsionar los resultados.

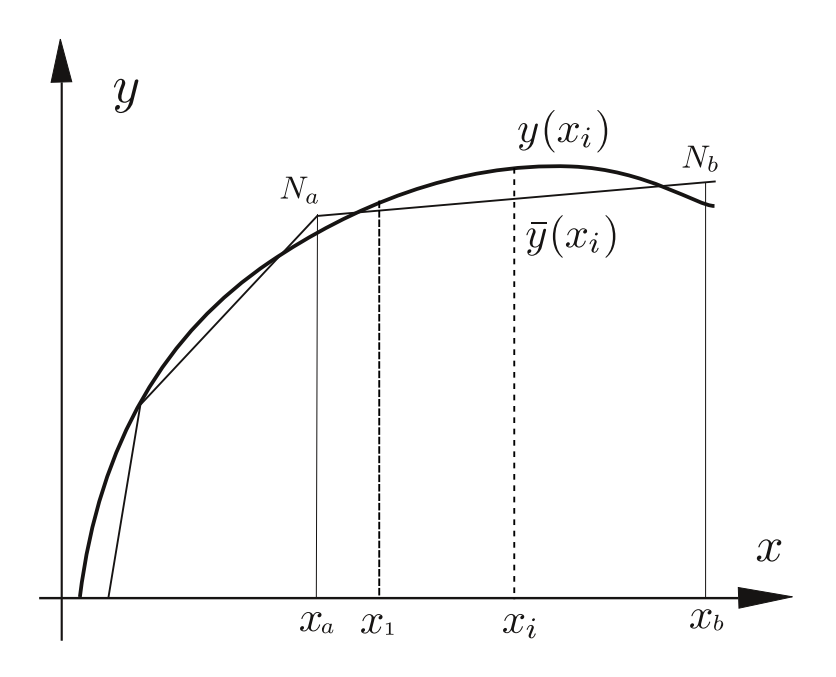

<span id="page-26-1"></span>Figura 4.1: Error en el mallado

Puede llamar la atención el hecho de que en la Figura [4.1,](#page-26-1) en algún caso los nodos de los elementos no pertenecen tambien al perfil de Joukowski que se está mallando. Desgraciadamente, esta es la situación real, ya que GiD representa la geometría como una línea NURBS, que en general, no pasa por los puntos de interpolación que se han utilizado para generarla. Luego el mallado sí que pasa por puntos de la NURBS.

Se propone la siguiente siguiente fórmula como métrica de la calidad del local de un elemento de los que forma el perfil:

$$
Q_x|_{\text{local}} = \frac{\int_{x=a}^{x=b} (y(x) - \bar{y}(x))^2 dx}{(\int_{y(x)} dl)^2}
$$

con  $(y(x_i), x_i)$  coordenadas de un punto perteneciente al perfil e  $(\bar{y}(x_i), x_i)$  coordenadas de un punto pertenecientes a la frontera mallada del perfil. La idea subyacente en esta m´etrica es promediar el error en la malla al cuadrado con respecto a la longitud del arco al cuadrado.

La versión discretizada sería:

$$
Q_x|_{\text{local}} \approx \frac{\sum_{i=1}^n \left[ y\left(\frac{x_{i+1} + x_i}{2}\right) - \bar{y}\left(\frac{x_{i+1} + x_i}{2}\right) \right]^2}{\sum_{i=1}^n \left( y(x_{i+1}) - y(x_i) \right)^2 + \left(x_{i+1} - x_i\right)^2}
$$
(4.1)

Esto permitiría trazar mapas de calidad del mallado del perfil.

Algo muy parecido ocurre con la condición de Euler. En la ecuación exacta, la condición de contorno impone que la velocidad en cada punto del perfil es tangente a la superficie del perfil, con vector director  $v_n$ ; mientras que en la solución de elementos finitos, en cada nodo perteneciente al perfil, la condición de contorno nos dice que la velocidad y el vector unitario  $\bar{v}_n$  son codireccionales; según se observa en la Figura.

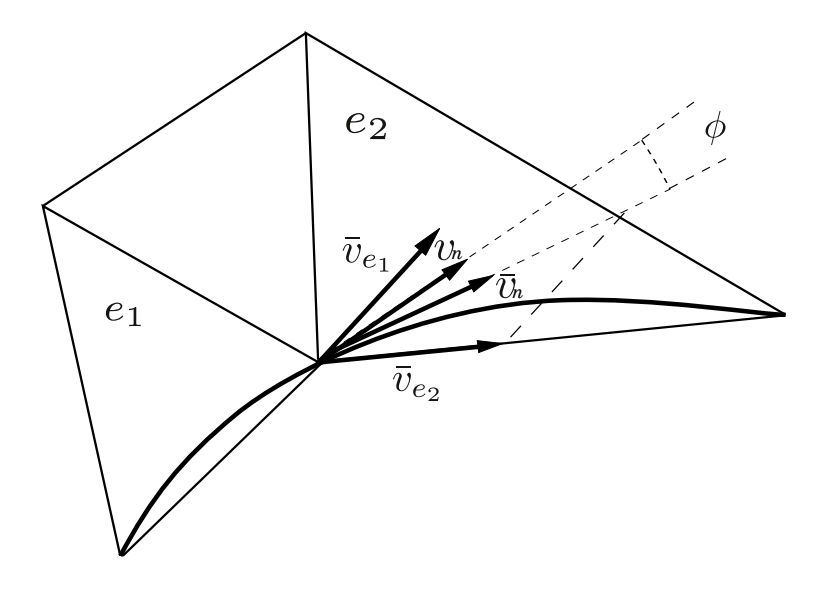

Figura 4.2: Error en la condición de Euler

 $\bar{v}_n$  se calcula de la siguiente manera:

$$
\bar{v}_n = \frac{\bar{v}_{e_1} + \bar{v}_{e_2}}{2} \tag{4.2}
$$

Siendo los  $\pmb{v}_{e_i}$ , vectores unitarios en la dirección de la frontera del elemento  $e_i$  a los que pertenece el nodo  $n$ . Una medida del error local sería:

$$
\cos(\phi_n) = \mathbf{v}_n \cdot \bar{\mathbf{v}}_n \tag{4.3}
$$

La solución a estos problemas de precisión es obvia, aumentar la densidad del mallado. Sin embargo, en el ámbito de este proyecto, esta solución puede ser problemática, ya que resta libertad sobre la malla que vamos a elegir. Podría ser interesante ver como se comporta el estimador cuando las proximidades del perfil no están muy densamente malladas. En este caso, tendríamos que contar con la posible contribución del error estos errores, distorsionando así los resultados del experimento.

En cualquier caso, gracias a los parámetros aquí presentados, podemos asegurarnos de que estamos estableciendo comparaciones entre mallas de calidad similar.

## <span id="page-28-0"></span>4.2. Error de convergencia

Como se ha referido en el Capítulo 3, la manera de resolver problemas estacionarios por la implementaci´on que se ha usado del M´etodo de los Elementos Finitos es *simular un transitorio que evoluciona hasta un estado estacionario*. Esto puede ser origen de error, ya que nuestro estimador de error sirve para soluciones estacionarias. Puede ocurrir que se aplique el estimador sobre una solución que tiene "buen aspecto" pero que todavía no ha convergido suficientemente. Esto produce una distorsión en los resultados.

En cualquier caso, a la hora de comparar resultados, es bueno que la convergencia sea similar. Afortunadamente ENSA, en su output, tiene un indicador de convergencia mediante la reducción relativa del residuo global.

# <span id="page-29-0"></span>Capítulo 5

# Resultados

En el Cap´ıtulo 1 de este documento se enunciaba el objetivo de este proyecto: la caracterización del VMSEE y el estudio de la influencia de una serie de factores en su funcionamiento. Para ello ha sido necesario realizar gran número de simulaciones. A lo largo del presente capítulo se pretende justificar las simulaciones que se han realizado y presentar los resultados obtenidos m´as relevantes.

## <span id="page-29-1"></span>5.1. Presentación de los resultados

La principal magnitud de interés en este estudio es la eficiencia del estimador de error para las variables p, u y v. El resultado en bruto de cada uno de los experimentos realizados es la eficiencia para cada variable y elemento. Se define la eficiencia como:

$$
I_{\text{eff}}^e = \frac{\eta^e}{\|Y_i - \bar{Y}_i\|_{\Omega^e}}
$$

Con $I_{\text{eff}}^e,$ la eficiencia del estimador, $\eta^e$ la norma del error estimado para un elemento y  $||Y_i - \overline{Y}_i||_{\Omega^e}$  es la norma del error exacto.

Tal volumen de datos es muy poco manejable, por lo que se han desarrollado distintas estrategias:

Mapas de color de la eficiencia local para cada una de las variables.

Los mapas de color dan una información muy precisa en cuanto a la localización de las zonas con distintas eficiencias, pero a veces se puede hacer difícil la comparación entre un número modereadamente alto de casos.

Eficiencias globales. Se definen como:

$$
I_{\text{eff},L_1}^{\text{global}} = \frac{\sum_{e=1}^{n_e} \eta_i^e}{\sum_{i=1}^{n_e} ||Y_i - \bar{Y}_i||_{\Omega^e}} \quad \text{y} \quad I_{\text{eff},L_2}^{\text{global}} = \sqrt{\frac{\sum_{e=1}^{n_e} \eta_i^e}{\sum_{i=1}^{n_e} ||Y_i - \bar{Y}_i||_{\Omega^e}}}
$$
(5.1)

| $I_{\text{eff}}^{e} < 0.1$        | Intolerable  |  |
|-----------------------------------|--------------|--|
| $0.1 < I_{\text{eff}}^e < 0.5$    | Deficiente   |  |
| $0.5 < I_{\text{eff}}^{e} < 2.0$  | Optima       |  |
| $2.0 < I_{\text{eff}}^e < 5.0$    | Conservadora |  |
| $5.0 < I_{\text{eff}}^e < \infty$ | Sobrestimado |  |

Tabla 5.1: Categorías  $C_k$  de eficiencia

La eficiencia global evalúa con un solo número la calidad del estimador. Está es su principal ventaja, pero también su gran defecto. Tiene tres problemas: evidentemente no da una idea de la distribución espacial del error, que es una característica fundamental si se ha de usar el error estimador para el remallado; en segundo lugar, se ha observado que valores en un único elemento pueden tener gran impacto en esta medida de la eficiencia y, en tercer lugar, por construcción, al ser el cociente entre sumas de las normas del error estimado y el error exacto, hay un efecto de compensación artificial de los fallos.

■ Histogramas

Los histogramas dan una información bastastante precisa y flexible sobre la distribución de la eficiencia y permiten comparar fácilmente muchos datos a la vez. Según se observa en  $(5.2)$ ,  $f_k$  es el ratio respecto al área total de la suma del área de los elementos que entran en la categoría  $C_k$ . La interpretación práctica de  $C_k$  está de-tallada en la Tabla [5.1.](#page-30-0) La elección de las categorías está determinada por el hecho de que, como se ha comentado anteriormente, se pretende usar el estimador como parte de un proceso de remallado. Esto supone que los l´ımites de cada clase se han fijado arbitrariamente, pero clasificando los elementos desde el punto de vista de la seguridad.

<span id="page-30-0"></span>
$$
f_k = \frac{1}{\Omega_{\text{total}}} \sum_{I_{\text{eff}}^e \in C_k} \Omega_e \tag{5.2}
$$

A su vez, los histogramas pueden ser:

• Globales

Abarcan todo el campo fluido

• Locales

Se extienden en una semicircunferencia de radio 2.5 unidades con centro en el punto medio de la cuerda del perfil.

Se ha procedido de esta manera porque ,como podemos ver en la Figura [5.1,](#page-31-2) el error en zonas lejanas al perfil es extremadamente bajo y por tanto las eficiencias en esa zona tendr´an escasa relevancia. Este comportamiento ya ha sido observado para el VMSEE aplicado en un caso de flujo supersónico [Hauke y otros \[2008](#page-43-6)].

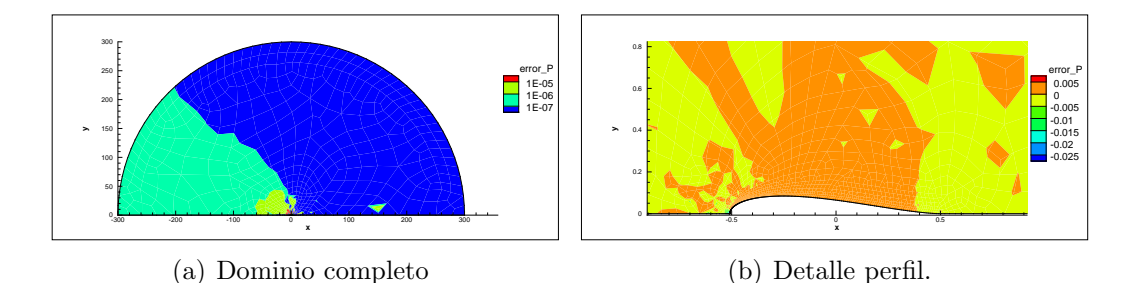

<span id="page-31-2"></span>Figura 5.1: Error exacto en P.  $M = 0.1, \epsilon = 0.15, \tau_f = 1$  y  $\tau_e = 5$ 

A lo largo de todos los casos estudiados, la variable que peor comportamiento ha mostrado ha sido la velocidad, ya que se ha observado que en las zonas más cercanas al obstáculo el VMSEE tiende a subestimar el error. En este capítulo la mayoría de los ejemplos serán presentados sobre esta variable.

## <span id="page-31-0"></span>5.2. Estudio básico

A continuación se explican todos los casos que se han tratado en el proyecto. Entendemos como un caso distinto la combinación de una simulación de elementos finitos; variación de geometría, Mach y  $\tau_f$  y un conjunto de parámetros del VMSEE; norma,  $\tau_e$  y modelo de estimador. Teniendo en cuenta esto, se han estudiado 486 casos, por lo que forzosamente se tendrán que presentar los más representativos.

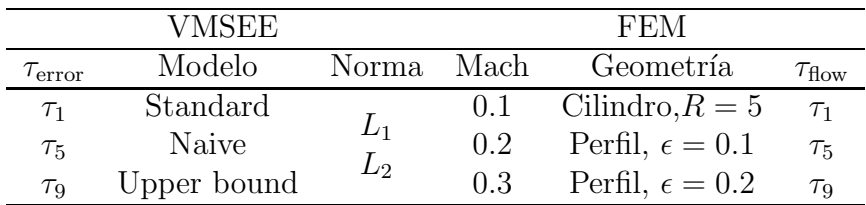

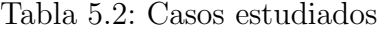

#### <span id="page-31-1"></span>5.2.1. Repetibilidad o consistencia

Cuando se desarrolla un método numérico es necesario estudiar si funciona para cualquier caso o si por contra, sólo funciona en un número limitado de casos. En este trabajo, se evalúa el desempeño del VMSEE como estimador de error para flujo de Euler compresible alrededor de un obstáculo, con objeto de determinar si sería un método útil para estudios aerodinámicos industriales.

Para asegurar la repetibilidad, se ha simulado el flujo alrededor de tres geometrías distintas que podrían ser un caso industrial. Dos de ellas son perfiles de Joukowski y la tercera es un cilindro de sección circular. Como ya se ha señalado en el Capítulo 2, poseen una solución analítica para flujo de Euler. Se podrían haber elegido otras geometrías que no ofreciesen las dificultades en cuanto a la condición de contorno señaladas en la sección 4.2, como flujo alrededor de esquinas u otros con solución analítica, pero estos no se ajustan tan bien a los casos clásicos en aerodinámica de flujo alrededor de obstáculos.

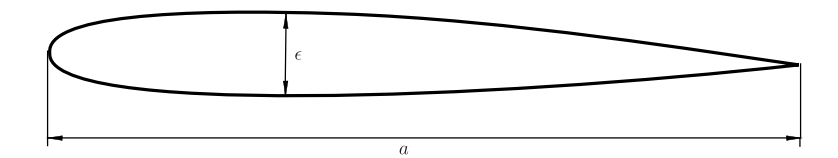

Figura 5.2: Cuerda a y espesor  $\epsilon$ 

|          |     | Cuerda Espesor Radio |     |
|----------|-----|----------------------|-----|
| Cilindro |     |                      | 0.5 |
|          | 1.0 | 0.10                 |     |
| Perfil   | 1.0 | 0.15                 |     |
|          | 1.0 | 0.20                 |     |

Tabla 5.3: Geometrías de estudio

A la hora de evaluar los resultados de estas pruebas, sería necesario fijar un criterio de rechazo de los test, es decir, determinar cuando se considera que las diferencias entre el comportamiento del estimador de error para las distintas geometrías son distintas. En nuestro caso el criterio será cualitativo, de tal manera que se evaluarán estos dos aspectos:

- $\blacksquare$  Similitud de la distribución frecuencial de la eficiencia.
- Similitud de los mapas de color.

En los mapas de color de la Figura [5.3](#page-33-0) se observa que hay problemas de baja eficiencia en los primeros elementos cercanos a la condición de contorno para ambas geometrías. Esto es más o menos esperable ya que, como se ha comentado en el Capítulo 4, el VMSEE no tiene en cuenta los errores en la condición de contorno. En el histograma de la Figura [5.4,](#page-34-0) se observa que no hay graves disparidades en los resultados. Es importante hacer notar una vez m´as que se ha elegido un caso representativo de los muchos que se han estudiado. En todos ellos se manifiesta este tipo de comportamiento.

Puede resultar llamativo que no se usen las eficiencias globales, pero se ha observado que en algunos casos, el error incluso en un elemento altera notablemente el resultado.

#### <span id="page-32-0"></span>5.2.2. Dependencia con el número mach

Como ya se ha comentado en Anexo [B,](#page-54-0) gracias al análisis dimensional sabemos que una vez fijado que el fluido es aire, el problema depende únicamente del número de Mach del flujo imperturbado. Por consiguiente, es interesante estudiar el comportamiento del VMSEE si variamos este parámetro.

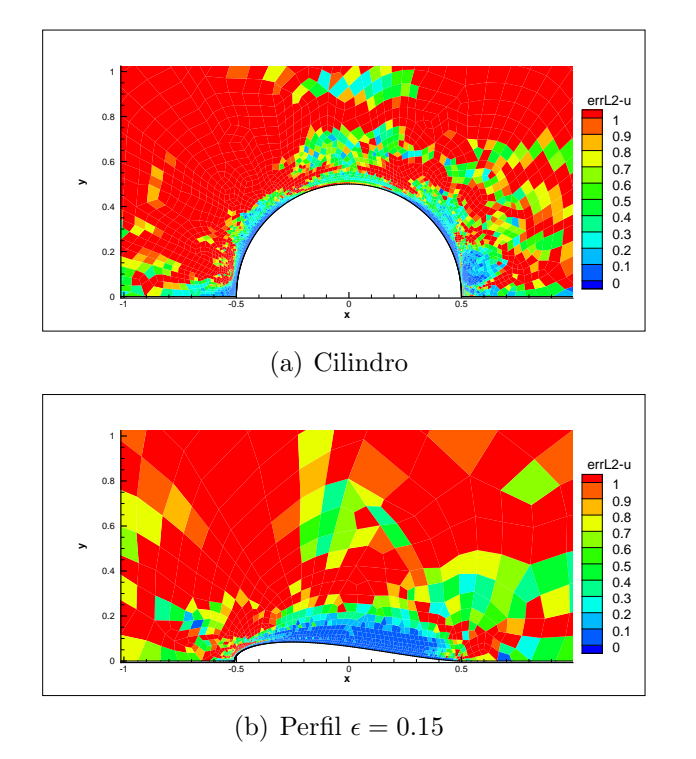

<span id="page-33-0"></span>Figura 5.3: Eficiencia de la velocidad u, norma  $L_2$ ,  $M = 0.1$ , modelo standard

Según se puede comenta en el Capítulo 3 y tal y como se desarrolla en el Anexo [A,](#page-45-0) contamos con soluciones para flujo compresible bastante exactas para números de Mach bajos. Se ha simulado para  $M = 0.1$ ,  $M = 0.2$  y  $M = 0.3$ . Para poner en contexto esta limitación, hay que tener en cuenta que a temperatura ambiente y presión atmosférica, a esos números de Mach corresponde una velocidad entre los  $125$  y los  $370$  Km/h.

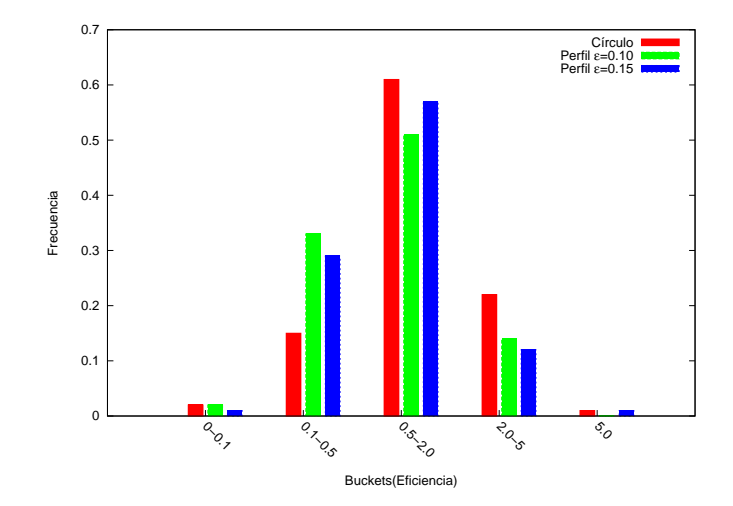

<span id="page-34-0"></span>Figura 5.4: Eficiencia $L_2$ de la velocidad  $u,\,M=0.1,\,\tau_f=1,\,\tau_e=5$ para cada geometría. Radio=2.5

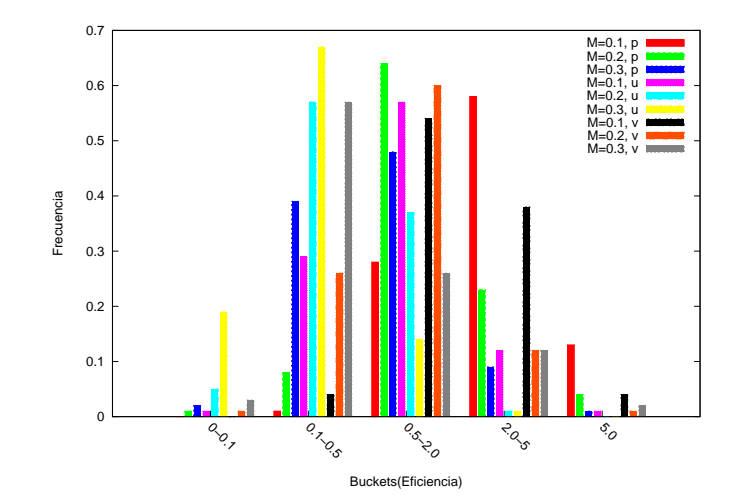

Figura 5.5: Eficiencias  $L_2$  de la presión para los distintos Mach, modelo standard

#### <span id="page-35-0"></span>5.2.3. Dependencia con respecto a los parámetros del método

En el Capítulo 2 se describe someramente el VMSEE y los parámetros de los que depende, es decir, matrices de escala temporal, diseño del estimador y norma utilizada para el c´alculo del residuo. Se han combinado cada uno de estos factores para estudiar la eficiencia de cada uno de los estimadores resultantes.

#### Matrices de tiempos intrínsecos  $\tau_f$  y  $\tau_e$

Como se ha comentado en el Capítulo 2, la matriz de escalas temporales es un parámetro presente tanto en la formulación del método de elementos finitos ( $\tau_f$ ) como en la del estimador de error  $(\tau_e)$ . Así pues, se plantea el estudio de su influencia combinándolas por pares para el flujo y el error. Se estudiarán tres  $\tau$  distintas, la clásica  $\tau_1$  y dos diseñadas para flujos con Mach bajo,  $\tau_9$  y  $\tau_5$ ; teniendo así nueve combinaciones para cada norma, como se observa en la Figura [5.6.](#page-35-1)

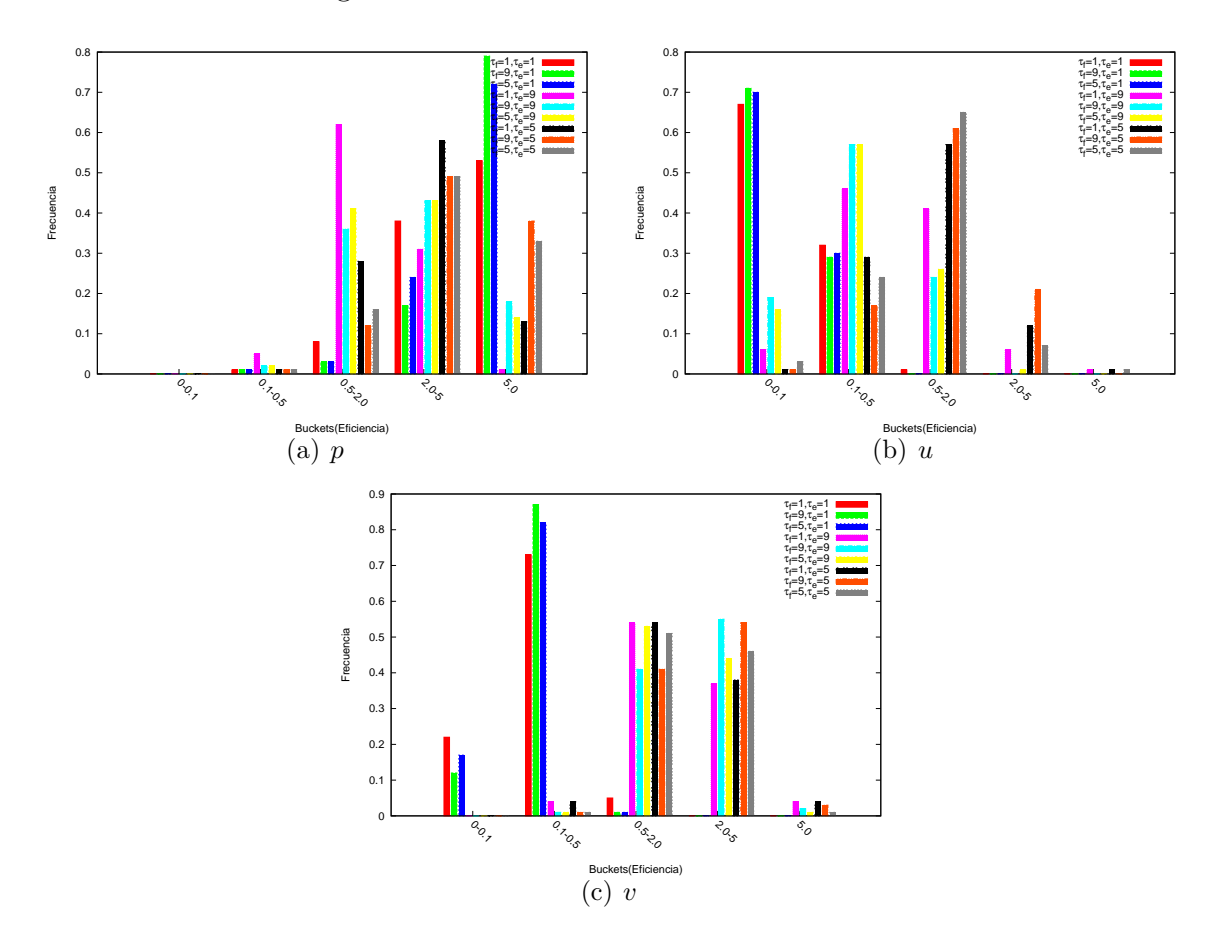

<span id="page-35-1"></span>Figura 5.6: Despliegue de casos para todo  $\tau_e$  y  $\tau_f$ ,  $\epsilon = 0.15$ , modelo standard y  $M =$ 0.1,Norma L2

#### Norma

Se han usado dos maneras distintas de calcular la norma del residuo:

$$
L_1 = \int_{\Omega^e} |\mathcal{L}\bar{Y}_j| d\Omega
$$

$$
L_2 = \sqrt{\int_{\Omega^e} (\mathcal{L}\bar{Y}_j)^2 d\Omega}
$$

Se observa en la Figura [5.7](#page-36-0) que en general, la norma  ${\cal L}_2$  obtiene eficiencias más altas que las de la  $L_1$ .

#### Modelo de estimador

En el Capítulo 2 se describen tres diseños del estimador de error, naive, clásico y upper bound. Tal y como hemos procedido a lo largo de este trabajo, generamos otros tres casos de estudio.

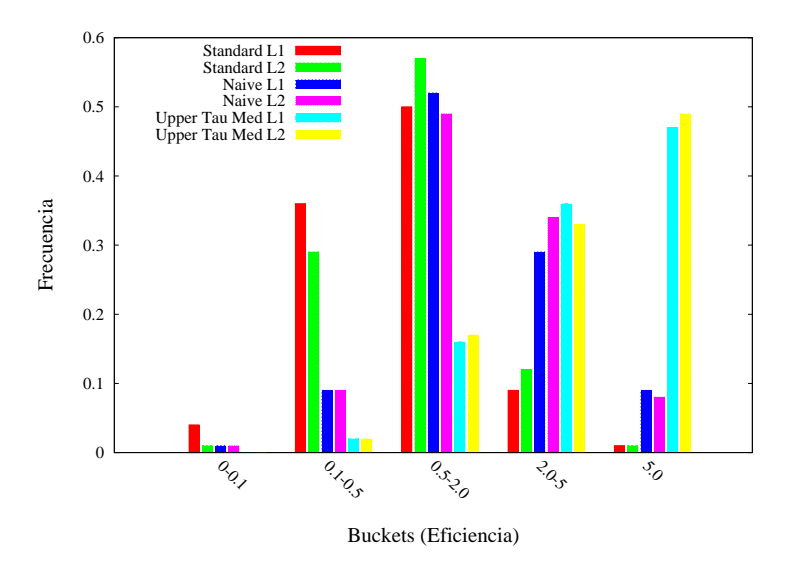

<span id="page-36-0"></span>Figura 5.7: Eficiencia de la velocidad u,  $M = 0.1$ ,  $\tau_f = 1$ ,  $\tau_e = 5$  para los distintos modelos de estimador y normas

Se observa que el modelo *upper bound* funciona bastante bien como cota superior mientras que el *naive* y el *standard* intentan ajustar más al valor exacto.

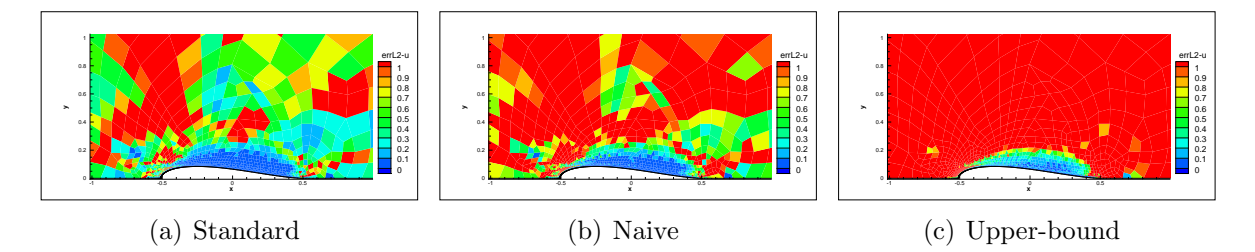

Figura 5.8: Velocidad u, norma  $L_2, \tau_f = 1, \tau_e = 5$ .

## <span id="page-37-0"></span>5.3. Estudio en profundidad del caso base

Para este apartado se hará un estudio en profundidad del caso base para los tres modelos de estimador. Se procede de esta manera porque se ha considerado que el comportamiento como cotas de los tres modelos, (*normal*<*naive*<*upper bound*), puede ser de mucha utilidad a la hora de desarrollar un algoritmo de remallado.

|                               | Geometría Joukowski $\epsilon = 0.15$ |
|-------------------------------|---------------------------------------|
| Mach                          | $(1)$ .                               |
| Norma                         | L۵                                    |
| $\tau_{f}$                    | $\tau_1$                              |
| $\tau_{\scriptscriptstyle e}$ | 75                                    |

Tabla 5.4: Caso base

Según se comentó en el Capítulo primero, se va a estudiar la influencia de diversos factores sobre la eficiencia de cada elemento. Se estudiarán principalmente dos:

- La influencia del tamaño del elemento.
- La influencia de la norma del error exacto.

#### Influencia del tamaño del elemento

<span id="page-38-0"></span>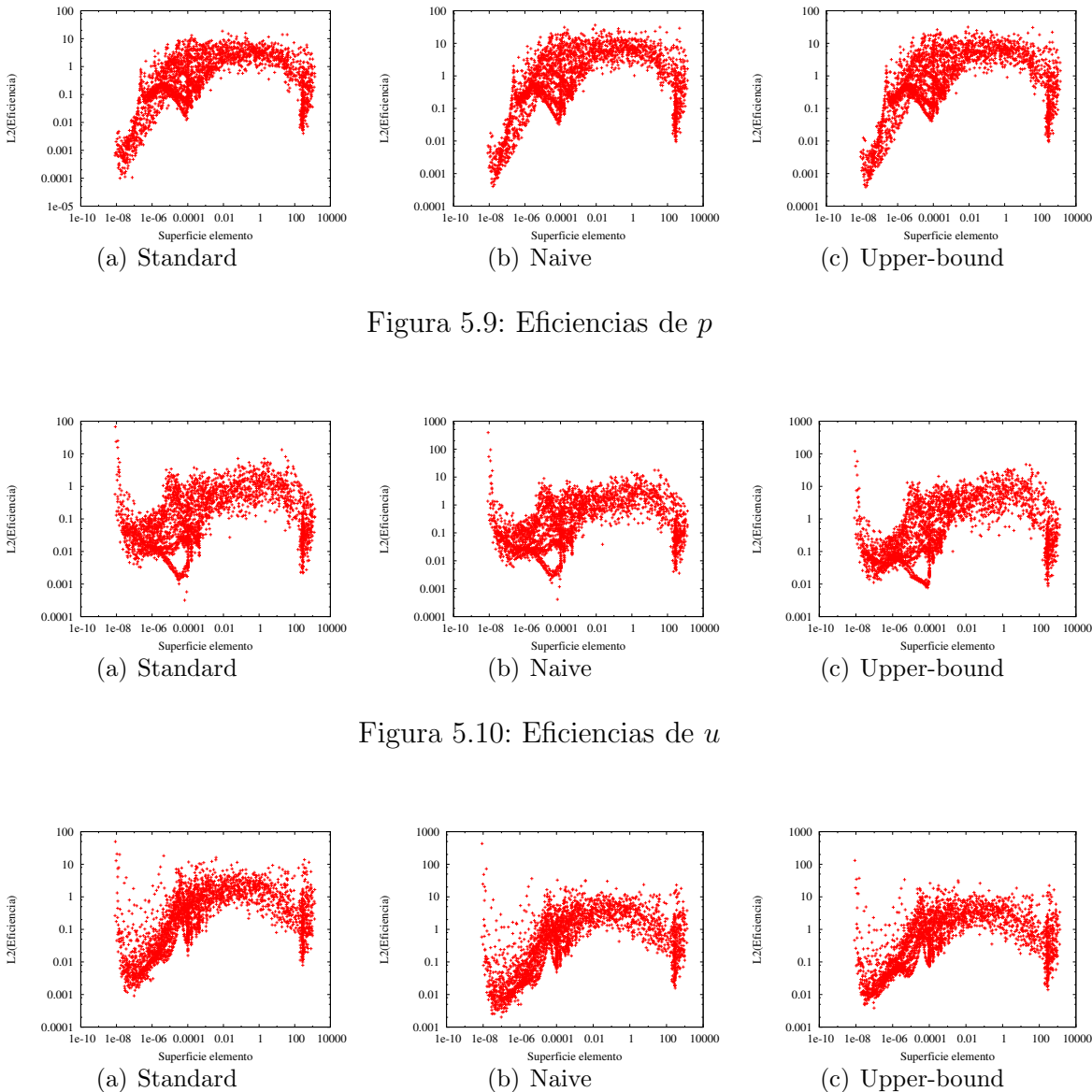

(c) Upper-bound

<span id="page-38-2"></span><span id="page-38-1"></span>Figura 5.11: Eficiencias de  $v$ 

#### Influencia del tamaño del norma del error de la variable

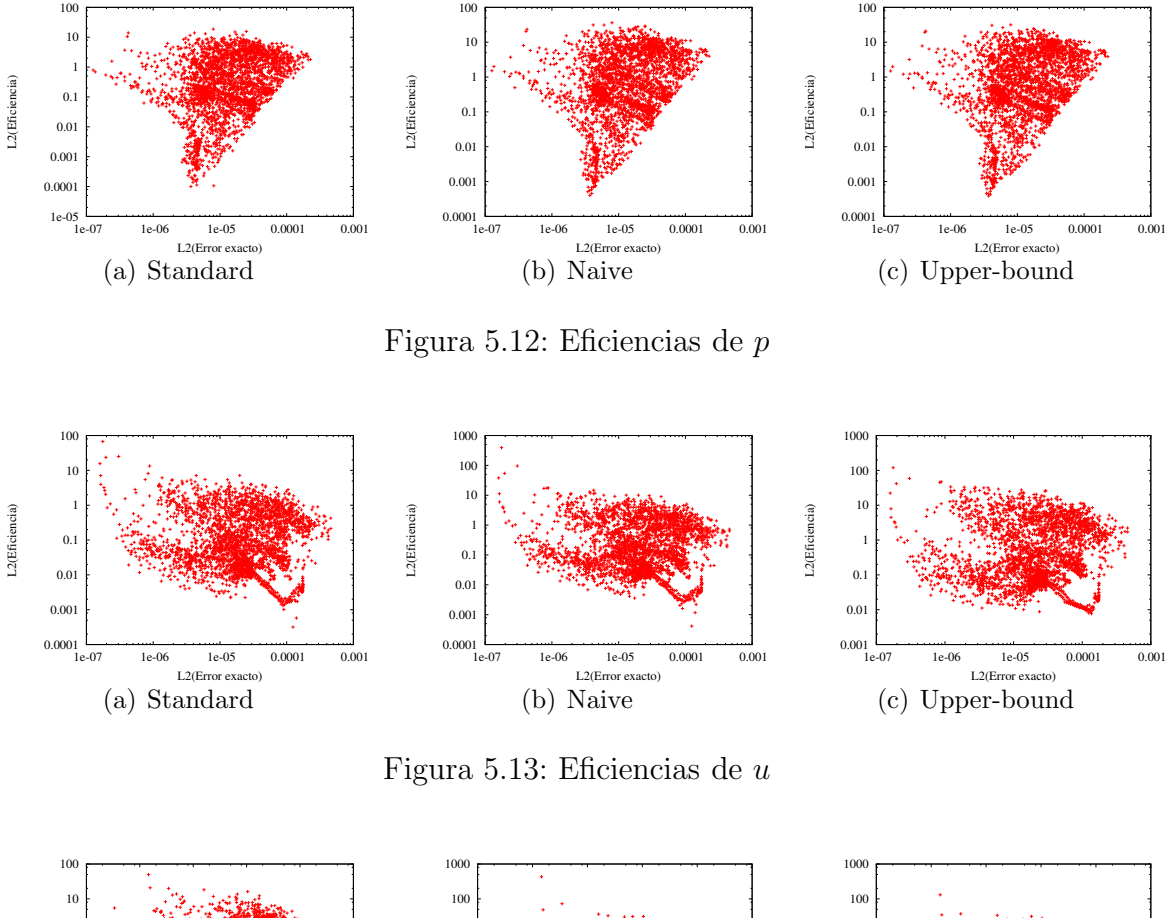

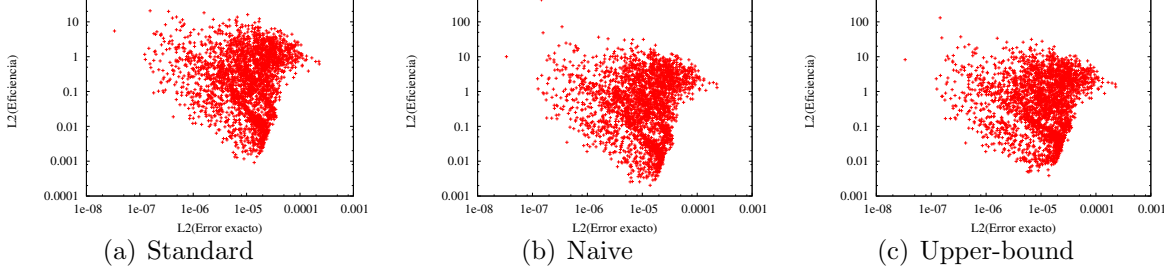

Figura 5.14: Eficiencias de  $v$ 

Podemos destacar varias conclusiones:

- Cada uno de los modelos de estimador funciona prácticamente como un offset. La forma de las gráficas se mantienen, solo cambian los niveles.
- La forma de las graficas de p y v se parecen bastante entre sí, la de u presenta variaciones bastante significativas.
- En el caso de las Figuras [5.9,](#page-38-0) [5.10](#page-38-1) y [5.11,](#page-38-2) las zonas con más variabilibad de la eficiencia son para los extremos inferior y superior del tamaño de elemento.
- $\blacksquare$  Es difícil obtener una relación clara entre las variables.

# <span id="page-40-0"></span>Capítulo 6

# Conclusiones y posibles trabajos futuros

A tenor de los resultados obtenidos a lo largo del estudio y expuestos en el apartado anterior, podemos hacer las siguientes consideraciones con respecto a las cuestiones expuestas en los objetivos del proyecto.

- Según se ha visto en el apartado [5.2.1,](#page-31-1) el VMSEE funciona de manera muy parecida para el flujo aerodinámico alrededor de todas las geometrías analizadas. Se ha observado un mejor rendimiento conforme va a aumentando el espesor del perfil, sobre todo en la velocidad horizontal u.
- No todas las variables se comportan de la misma manera frente al VMSEE:
	- El error de la variable presión suele estar sobrestimado. Este comportamiento es bueno ya que nos deja del lado de la seguridad.
	- En las dos variables de la velocidad, hay zonas donde el método subestima el error. Esto ocurre principalmente en la zona cercana al obstáculo. Este comportamiento seguramente es debido a que el VMSEE no tiene en cuenta el error debido a las condiciones de contorno. Esta podría ser una futura línea de trabajo.
	- A consecuencia de las dos cuestiones inmediatamente anteriores, el comportamiento de  $v$  y sobre todo  $u$  se va a considerar crítico, por lo que se le prestará especial atención.
- El método obtiene bajos rendimientos en las zonas muy alejadas del perfil, donde el error es extremadamente bajo. Esto podría ser debido a cuestiones de precisión numérica. En cualquier caso, debido a que este es un método orientado al remallado, esta cuestión no tiene demasiada importancia.
- El error estimado según la norma  $L_2$  suele ser algo mayor que el de la norma  $L_1$ . Por tanto se puede considerar la  $L_2$  como la norma más recomendable.
- Segun se puede ver en el apartado [5.2.3](#page-35-0) Las eficiencias del error son prácticamente independientes de la matriz de escalas temporales  $(\tau_f)$  con las que se ha calculado el

flujo, sobre todo para las variables de la velocidad. Este hecho es bastante interesante, ya que en un uso para remallado no hace necesario que se conozcan los detalles de la simulación por elementos finitos.

- Se observa en el apartado [5.2.3,](#page-35-0) que las matrices de escalas temporales del estimador  $(\tau_e)$  son de gran importancia en cuanto a la eficiencia del método. Como viene siendo habitual, la presión y la velocidad se comportan de manera bastante distinta. En el caso del modelo de estimador estandar ocurre lo siguiente:
	- La presión no presenta problemas de subestimación de error, pero cabe destacar que para  $\tau_e = 1$  el error queda innecesariamente sobrestimado.
	- Las variables  $u \, y \, v$  de la velocidad presentan un comportamiento muy distinto. En primer lugar,  $\tau_e = \tau_1$  subestima muchásimo el error, por lo tanto no debe usarse para el error de la velocidad. La variable  $v$  presenta un comportamiento excelente para  $\tau_e = \tau_9$  y  $\tau_e = \tau_a$ , siempre en eficiencias óptima y conservadora (según la tabla [5.1](#page-30-0) Para la variable u es recomendable usar  $\tau_e = tau_5$ , dando algunas eficiencias en la ligera subestimación y principalmente en la óptima. Para las variables de la velocidad, principalmente para la u, hay eficiencias algo bajas para los números de Mach altos incluso para  $\tau_f = 5$ . Este quizá sería el caso m´as desfavorable para el modelo standard.
- En el apartado [5.2.3](#page-35-0) se ha observado que el estimador standard funciona más o menos como una cota inferior, el upper bound funciona como una cota superior, mientras que el naive queda en medio. Para n´umeros de mach altos el uso del "upper bound" obtiene unas eficiencias muy buenas incluso para la velocidad u.
- Ninguno de estos modelos evita el error en las zonas muy cercanas al perfil.
- Es difícil obtener conclusiones de la influencia del tamaño del elemento. El error en la condición de contorno puede estar interfiriendo en la apreciación de la eficiencia para tamaños de elementos muy bajos. Esto es debido a que por las razones apuntadas en el Cap´ıtulo 4, ha sido necesario mallar muy finamente el contorno del perfil, que es precisamente donde se hace más evidente el error en la condición de contorno, por lo que el mal comportamiento que se observa para tamaños bajos puede no ser concluyente. Para tama˜nos de elemento altos, llega un momento en que la eficiencia del error baja considerablemente, puede ser debido a que el error cometido por elementos finitos es muy bajo.
- La influencia de la norma del error exacto está si cabe aun más enmascarada. No obstante, parece destacable remarcar que a la luz de las gráficas de la presión y la velocidad v se parecen entre sí bastante comparadas con la  $p$ .

Las continuaciones naturales de este trabajo serían tres:

- Una vez se tiene un método de estimación de error que se ha mostrado bastante económico y robusto, sería interesante desarrollar un algoritmo de remallado basado en el mismo. Cabe destacar que dicho algoritmo podría usar la estimación de error del VMSEE basándose no en una única combinación de parámetros del estimador, sino en una combinación adecuada de las mismas, para poder aprovechar los distintos rangos de comportamiento descubiertos.
- Otra continuación posible sería desarrollar una formulación del VMSEE que contemplase el error cometido debido a la condición de contorno ya que, según se ha expuesto a lo largo de todo este documento, sospechamos que es causante de las irregularidades en la zona cercana al pefil.
- Finalmente, sería recomendable ampliar la formulación del VMSEE para las ecuaciones de Navier-Stokes y realizar un trabajo an´alogo a este para flujos viscosos.

# Bibliografía

- <span id="page-43-0"></span>Hauke, G. (2008). *An Introduction to Fluid Mechanics and Transport Phenomena*. Springer Verlag.
- <span id="page-43-4"></span>HAUKE, G.; DOWEIDAR, M.H y FUSTER, D.  $(2011)$ . «The Multiscale approach to error estimation and adaptivity». En: R. de Borst y E. Ramm (Eds.), *Multiscale Methods in Computational Mechanics*, volumen 55 de *Lecture Notes in Applied Computational Mechanics*. Springer Science+Business Media, Berlin.
- <span id="page-43-1"></span>HAUKE, G.; DOWEIDAR, M.H y MIANA, M. (2006). «The Multiscale approach to error estimation and adaptivity». *Comput. Meth. Appl. Mech. Engrng.*, **195**, pp. 1573–1593.
- <span id="page-43-6"></span>HAUKE, G.; FUSTER, D. y DOWEIDAR, M.H (2008). «Variational multiscale a-posteriori error estimation for the multi-dimensional transport equation<sup>\*</sup>, 197, pp. 2701–2718.
- <span id="page-43-2"></span>HAUKE, G. y HUGHES, T.J.R. (1994). «A unified approach to compressible and incompressible flows✮✮, 113, pp. 389–395.
- <span id="page-43-3"></span>HAUKE, G. y HUGHES, T.J.R.  $(1998)$ . «A comparative study of different sets of variables for solving compressible and incompressible flows<sup>\*</sup>, **153**, pp. 1–44.
- <span id="page-43-7"></span>KAPLAN, C. (1937). «Compressible flow about symmetrical Joukowski profiles». *Report No. 621*, NACA.
- KAPLAN, C. (1939). «A theoretical study of the moment of a body in a compressible fluid». *Report No. 671*, NACA.
- <span id="page-43-8"></span>KAPLAN, C. (1941). «On the use of residue theory for treating the subsonic flow of a compressible fluid✮✮. *Report No. 728*, NACA.
- <span id="page-43-5"></span>Katz, J. y Plotkin, A. (1991). *Low speed aerodynamics*. McGraw-Hill inc..
- <span id="page-43-9"></span>Milne-Thomson, L. (1962). *Theoretical hidrodynamics*. Macmillan Co.
- MORAN, M. y SHAPIRO, M. (2004). *Fundamentos de termodinámica técnica*. Editorial Reverté.
- Zingg, D. (1989). ✭✭Low Mach Number Euler Computations✮✮. *Technical Memorandum No. 102205*, NASA.

# <span id="page-44-0"></span>Anexos

# <span id="page-45-0"></span>Anexo A

# Método de Poggi

El método de Poggi se emplea para la determinación del efecto de la compresibilidad sobre el flujo alrededor de un obstáculo independientemente de la forma del mismo. La idea subyacente en este método es usar el flujo ideal como primera aproximación al flujo compresible. Fue desarrollado por A. Poggi en 1934 . Posteriormente, L. Milne-Thomson utilizó el teorema de Stokes en el plano complejo y la integración por residuos para resolver más cómodamente las numerosas integrales que supone la aplicación del método de Poggi. Para la aplicación del método nos basaremos en los informes técnicos [Kaplan \[1937\]](#page-43-7) [yKaplan \[1941](#page-43-8)], ademas de en [Milne-Thomson \[1962\]](#page-43-9). En este proyecto se ha realizado una ligera adaptación del trabajo de Kaplan. En el caso de Kaplan se aplicaba el método de Poggi con las contribuciones de Milne-Thompson para el resolver el flujo alrededor de un cilindro de sección elíptica. En este proyecto se hacen las modificaciones pertinentes para usarlo en el caso del perfil de Joukowski. Se ha considerado interesante introducirlo como anexo en este proyecto.

Para flujo compresible, la ecuación de continuidad en su expresión conservativa tiene la siguiente forma:

$$
\frac{\partial u}{\partial x} + \frac{\partial v}{\partial y} = -\frac{1}{\rho} \frac{D\rho}{Dt}
$$
\n(A.1)

y la de cantidad de movimiento:

$$
\frac{\partial \rho \mathbf{u}}{\partial t} + \nabla \cdot (\rho \mathbf{u} \mathbf{u}) + \nabla p = 0 \tag{A.2}
$$

con el operador  $\frac{D}{Dt} = \frac{\partial}{\partial t} + u\frac{\partial \rho}{\partial x} + v\frac{\partial \rho}{\partial y}$ . Dado que el problema es estacionario, las derivadas con respecto al tiempo son nulas, quedando el siguiente sistema de ecuaciones:

$$
\frac{\partial u}{\partial x} + \frac{\partial v}{\partial y} = -\frac{u}{\rho} \frac{\partial \rho}{\partial x} - \frac{v}{\rho} \frac{\partial \rho}{\partial y}
$$
  

$$
u \frac{\partial u}{\partial x} + v \frac{\partial u}{\partial y} = -\frac{1}{\rho} \frac{\partial p}{\partial x}
$$
  

$$
v \frac{\partial v}{\partial x} + v \frac{\partial v}{\partial y} = -\frac{1}{\rho} \frac{\partial p}{\partial y}
$$
 (A.3)

Sabiendo que la velocidad local del sonido es  $c = \sqrt{\frac{dp}{d\rho}}$  las ecuaciones anteriores quedan:

$$
\frac{\partial u}{\partial x} + \frac{\partial v}{\partial y} = \frac{1}{c^2} \left[ u^2 \frac{\partial u}{\partial x} + uv \left( \frac{\partial u}{\partial x} + \frac{\partial v}{\partial y} \right) + v^2 \frac{\partial v}{\partial y} \right]
$$

Si definimos  $q^2 = u^2 + v^2$  obtenemos:

$$
\frac{\partial u}{\partial x} + \frac{\partial v}{\partial y} = \frac{1}{2c^2} \left( u \frac{\partial q^2}{\partial x} + v \frac{\partial q^2}{\partial y} \right)
$$
 (A.4)

Por ser flujo irrotacional  $u = \frac{\partial \phi}{\partial x}$  y  $v = \frac{\partial \phi}{\partial y}$ ∂y

<span id="page-46-0"></span>
$$
\frac{\partial^2 \phi}{\partial^2 x} + \frac{\partial^2 \phi}{\partial^2 y} = \frac{1}{2c^2} \left( \frac{\partial \phi}{\partial x} \frac{\partial q^2}{\partial x} + \frac{\partial \phi}{\partial y} \frac{\partial q^2}{\partial y} \right)
$$
(A.5)

siendo c la velocidad local del sonido y  $c_{\infty}$  la velocidad del sonido aguas arriba. Por razones prácticas, vamos a dejar la velocidad local del sonido en función de la velocidad local del flujo q y de diversas magnitudes del flujo imperturbado.

$$
c^2 = \gamma RT \tag{A.6}
$$

Podemos aplicar la ecuación de conservación de la energía a lo largo de una línea de corriente.

$$
h_{\infty} + \frac{q_{\infty}^2}{2} = h + \frac{q^2}{2}
$$

Al tratarse de un gas ideal:

$$
h_1 - h_{\infty} = c_p (T_1 - T_{\infty})
$$

Aplicando las relaciones anteriores:

$$
c^2 = \gamma RT_{\infty} + \frac{\gamma R}{2C_p} (q_{\infty}^2 - q^2)
$$
  
\n
$$
= c_{\infty}^2 \left[ 1 + \frac{\gamma R}{2c_p} \frac{q_{\infty}^2 - q^2}{c_{\infty}^2} \right]
$$
  
\n
$$
= c_{\infty}^2 \left[ 1 + \frac{\gamma R}{2c_p} \frac{q_{\infty}^2 - q^2}{c_{\infty}^2} \right]
$$
  
\n
$$
= c_{\infty}^2 \left[ 1 + \frac{\gamma R}{2c_p} \left( 1 - \frac{q^2}{q_{\infty}^2} \right) \frac{q_{\infty}^2}{c_{\infty}^2} \right]
$$
  
\n
$$
= c_{\infty}^2 \left[ 1 - \frac{\gamma - 1}{2} \left( \frac{q^2}{q_{\infty}^2} - 1 \right) \frac{q_{\infty}^2}{c_{\infty}^2} \right]
$$
  
\n(A.7)

De esta manera, la ecuación [A.5](#page-46-0) queda:

$$
\frac{\partial^2 \phi}{\partial^2 x} + \frac{\partial^2 \phi}{\partial^2 y} = \frac{\frac{\partial \phi}{\partial x} \frac{\partial q^2}{\partial x} + \frac{\partial \phi}{\partial y} \frac{\partial q^2}{\partial y}}{2c_{\infty}^2 \left[1 - \frac{\gamma - 1}{2} \left(\frac{q^2}{q_{\infty}^2} - 1\right) \frac{q_{\infty}^2}{c_{\infty}^2}\right]}
$$
(A.8)

Sabemos además que la velocidad del sonido del flujo imperturbado es  $M = \frac{q_{\infty}}{q_{\infty}}$  $\frac{q_{\infty}}{c_{\infty}}$ . ∇<sup>2</sup> es el operador de Laplace.

$$
\left[1 - \frac{\gamma - 1}{2} M^2 \left(\frac{q^2}{q_{\infty}^2} - 1\right)\right] \nabla^2 \phi = \frac{1}{2} M^2 \left[\frac{\partial \phi}{\partial x} \frac{\partial}{\partial x} \left(\frac{q^2}{q_{\infty}^2}\right) + \frac{\partial \phi}{\partial y} \frac{\partial}{\partial y} \left(\frac{q^2}{q_{\infty}^2}\right)\right]
$$
(A.9)

Se desarrolla el campo  $\phi$  en una serie ascendente de potencias pares de M.

$$
\phi = \phi_0 + M^2 \phi_1 + M^4 \phi_2 + \cdots \tag{A.10}
$$

Si definimos una velocidad compleja como:

$$
w_i = \frac{\partial \phi_i}{\partial x} - i \frac{\partial \phi_i}{\partial y} \tag{A.11}
$$

Se sigue que:

<span id="page-47-1"></span>
$$
w = w_o + M^2 w_1 + M^4 w_2 + \cdots \tag{A.12}
$$

Si además:

$$
q^2 = w\overline{w} = (u + iv)(u - iv)
$$
\n(A.13)

Desarrollando la fórmula anterior e igualando los términos con la misma potencia de M, nos quedan las siguientes expresiones:

<span id="page-47-0"></span>
$$
\nabla^2 \phi_0 = 0 \tag{A.14}
$$

$$
\nabla^2 \phi_1 = \frac{1}{2} \left[ \frac{\partial \phi_0}{\partial x} \frac{\partial}{\partial x} \left( \frac{w_0 \overline{w}_0}{q_{\infty}^2} \right) + \frac{\partial \phi_0}{\partial y} \frac{\partial}{\partial y} \left( \frac{w_0 \overline{w}_0}{q_{\infty}^2} \right) \right]
$$
(A.15)

En este caso,  $\phi_0$  es el flujo potencial incompresible. Si nos fijamos en la ecuación [A.15,](#page-47-0) tiene un término fuente dependiente de  $\phi_0$ . El método de Poggi consiste en considerar el flujo compresible como una distribución continua de fuentes en la región externa a la frontera del sólido. La intensidad de esta fuente vendrá dada por:

$$
-\frac{1}{4\pi q_{\infty}^2} \left[ \frac{\partial \phi_0}{\partial x} \frac{\partial}{\partial x} \left( \frac{w_0 \overline{w}_0}{q_{\infty}^2} \right) + \frac{\partial \phi_0}{\partial y} \frac{\partial}{\partial y} \left( \frac{w_0 \overline{w}_0}{q_{\infty}^2} \right) \right] dx dy \tag{A.16}
$$

Se introducen unas nuevas variables independientes,  $z = x+iy$  y  $\overline{z} = x-iy$ . Por tanto  $x=\frac{1}{2}$  $\frac{1}{2}(z+\overline{z})$  e  $y=\frac{i}{2}$  $\frac{i}{2}(\overline{z}-z)$ . Utilizando la regla de la cadena queda:

$$
\begin{cases}\n\frac{\partial}{\partial x} = \frac{\partial}{\partial z} + \frac{\partial}{\partial \overline{z}} \\
\frac{\partial}{\partial y} = i \left( \frac{\partial}{\partial z} - \frac{\partial}{\partial \overline{z}} \right)\n\end{cases} (A.17)
$$

Así tenemos:

$$
-\frac{1}{2\pi q_{\infty}^2} \left[ \frac{\partial \phi_0}{\partial z} \frac{\partial}{\partial \overline{z}} \left( \frac{w_0 \overline{w}_0}{q_{\infty}^2} \right) + \frac{\partial \phi_0}{\partial \overline{z}} \frac{\partial}{\partial z} \left( \frac{w_0 \overline{w}_0}{q_{\infty}^2} \right) \right] dx dy \tag{A.18}
$$

Y la intensidad de la fuente quedará:

<span id="page-48-1"></span>
$$
-\frac{1}{4\pi q_{\infty}^2} \left(w_0^2 \frac{d\overline{w_0}}{d\overline{z}} + \overline{w}_0^2 \frac{dw_0}{dz}\right) dxdy\tag{A.19}
$$

Conocida la intensidad de la fuente en el dominio fluido en Q(z), debemos calcular el efecto en  $Z_p$  de su interacción con un cilindro de sección recta circular de radio  $R_1$  con centro en el origen. Para ello, enunciamos el siguiente teorema, que podemos encontrar en [Milne-Thomson \[1962\]](#page-43-9).

<span id="page-48-0"></span>**Teorema 1** (**Teorema del círculo**) Sea un flujo irrotacional bidimensional no viscoso e *incompresible en el plano complejo sin fronteras r´ıgidas. Sea el potencial complejo del flujo*  $f(z)$ , cuyas singularidades están a una distancia del origen mayor que a. Si se introduce en *el flujo un cilindro circular de sección recta* C,  $|z| = a$ , *el potencial complejo se transforma en:*

$$
w = f(z) + \overline{f}\left(\frac{a^2}{\overline{z}}\right)
$$
 (A.20)

Una fuente de intensidad unidad situada en  $b$  tiene como función potencial:

$$
\phi_s(z) = -\ln(z - b) \tag{A.21}
$$

Aplicando el Teorema [1](#page-48-0) y reglas del algebra en variable compleja tenemos

$$
\phi_t(z) = -\ln(z - b) + \ln\left(\frac{a^2}{\overline{z}} - b\right) =
$$
  
=  $-\ln(z - b) - \ln\left(\frac{a^2}{\overline{z}} - b\right) =$   
=  $-\ln(z - b) - \ln\left(\frac{a^2}{z} - \overline{b}\right)$  (A.22)

A continuación sumamos la constante  $\ln -1/\overline{b}$  añadiendo las modificaciones pertinentes a la expresión anterior.

$$
\phi_t = -\ln(z - b) - \ln\left(\frac{a^2}{z} - \overline{b}\right) = -\ln(z - b) - \ln\left(1 - \frac{a^2}{\overline{b}z}\right) + \ln\left(-\frac{1}{\overline{b}}\right) \tag{A.23}
$$

Procedemos de igual manera con  $ln(z)$ 

$$
\phi_t(z) = -\ln(z - b) - \ln\left(z - \frac{a^2}{\overline{b}}\right) + \ln(z) + \ln\left(-\frac{1}{\overline{b}}\right)
$$
(A.24)

Para calcular la velocidad compleja, procedemos a derivar la expresión anterior, teniendo en cuenta que el último sumando es una constante.

$$
\frac{d\phi_t}{dt} = -\frac{1}{z-b} - \frac{1}{z-\frac{a^2}{b}} + \frac{1}{z} = \frac{1}{b-z} + \frac{1}{\frac{a^2}{b}-z} + \frac{1}{z}
$$
(A.25)

Por comodidad, tendremos en cuenta los siguientes cambios de variable:

$$
z = z_p
$$
  
\n
$$
b = z
$$
  
\n
$$
a = R_1
$$
\n(A.26)

Quedando por fin:

$$
\frac{d\phi_t}{dt} = \frac{1}{z - z_p} + \frac{1}{\frac{R_1^2}{\overline{z}}} + \frac{1}{z_p} \tag{A.27}
$$

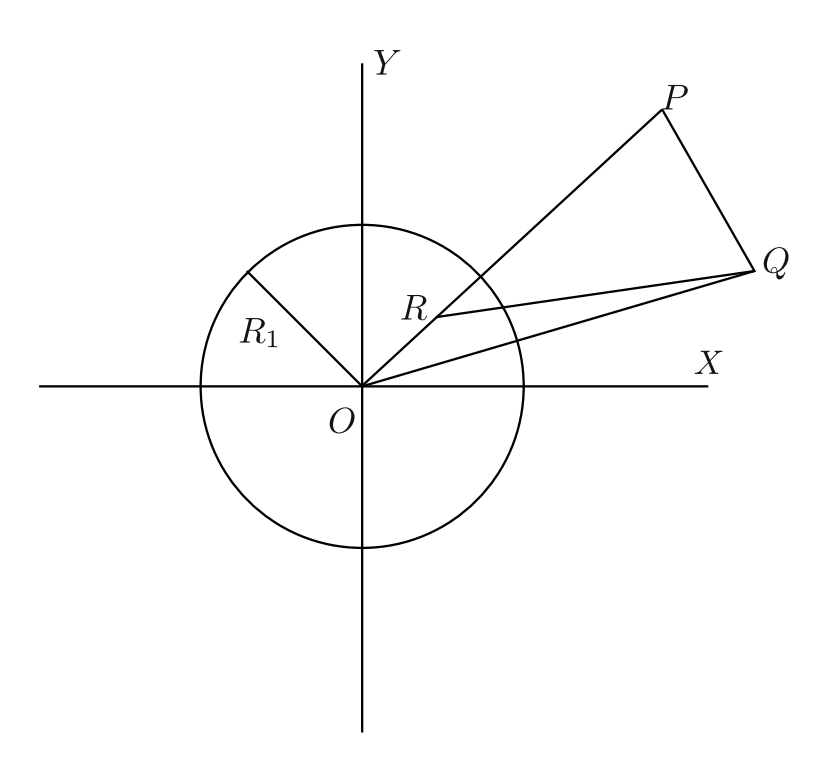

Figura A.1: Imagen de una fuente unidad con respecto a un círculo

Sabemos que  $R(\frac{R_1^2}{\overline{z}})$  es el punto inverso de  $z$  con respecto a una circunferencia de centro en el origen y radio  $R_1$ , por lo que podemos enunciar:

El potencial creado por un término fuente unidad  $Q(z)$  en presencia de una circunferencia centrada en el origen, es equivalente al creado por dos fuentes, una en z y otra en el punto inverso de z con respecto a dicha circunferencia y una tercera fuente unidad en el origen de coordenadas.

Agrupando términos por comodidad, tenemos:

<span id="page-50-0"></span>
$$
\frac{d\phi_t}{dt} = \frac{1}{z - z_p} + \frac{R_1^2/z_p}{R_1^2 - z_p \overline{z}}
$$
(A.28)

En el caso que nos ocupa, en cada punto externo al cilindro hay un término fuente cuaya intensidad viene dada por la fórmula  $A.19$  y cuyo efecto sobre un punto  $P$  es como se ha expresado en [A.28.](#page-50-0) Para calcular el efecto de todas estas fuentes será necesario integrar en el espacio cada una de sus contribuciones.

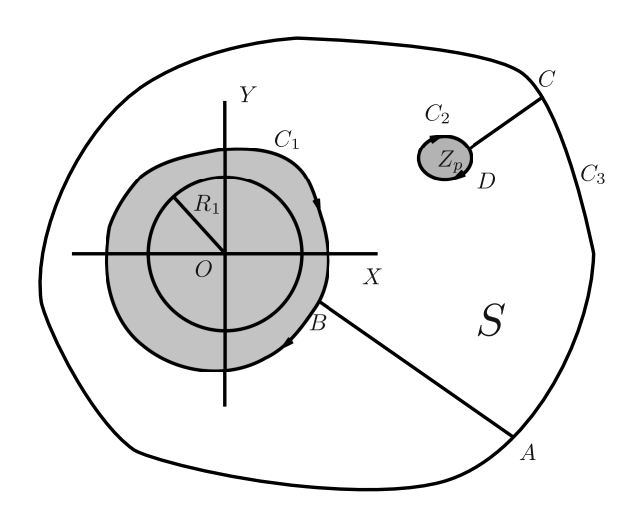

<span id="page-50-1"></span>Figura A.2: Integral de los términos fuente: teorema de Stokes

<span id="page-50-2"></span>
$$
w_1(P) = -\frac{1}{4\pi q_{\infty}^2} \iint \frac{d}{d\overline{z}} \left( \frac{1}{z - z_p} w_0^2 \overline{w}_0 \right) dx dy - \frac{1}{4\pi q_{\infty}^2} \iint \frac{d}{dz} \left( \frac{R_1^2/z_p}{R_1^2 - z_p \overline{z}} \overline{w}_0^2 w_0 \right) dx dy
$$
  

$$
-\frac{1}{4\pi q_{\infty}^2} \iint \frac{1}{z - z_p} \frac{d}{d\overline{z}} \left( w_0^2 \overline{w}_0 \right) dx dy - \frac{1}{4\pi q_{\infty}^2} \iint \frac{R_1^2/z_p}{R_1^2 - z_p \overline{z}} \frac{d}{d\overline{z}} \left( w_0^2 \overline{w}_0 \right) dx dy \qquad (A.29)
$$

Esta ecuación resulta bastante complicada, pero mediante teorema de Stokes se puede transformar en una ecuación más manejable. Hay que destacar que hasta el momento, la única simplificación que se ha propuesto es despreciar los terminos de  $M<sup>4</sup>$  y superiores.

**Teorema 2** (**Teorema de Stokes en el plano complejo**) *Si*  $f(z,\overline{z})$  *es una función de* z = x + iy *y* z = x − iy*, que es continua y diferenciable en un ´area* S *encerrada por un*

*contorno* C*, entonces:*

$$
\oint_{c} f(z,\overline{z})dz = 2i \iint_{S} \frac{\partial f}{\partial \overline{z}}dS
$$
\n(A.30)

$$
\oint_{c} f(z,\overline{z})d\overline{z} = -2i \iint_{S} \frac{\partial f}{\partial z} dS
$$
\n(A.31)

Consideremos un contorno en el plano Z consistente en una curva cerrada  $C_1$  que contiene el obstáculo,una pequeña curva  $C_2$  que contiene el punto  $z_p$ , una gran curva  $C_3$ que contiene a las dos anteriores y sendas rectas  $AB$  yCD que conectan  $c_2$  y  $c_1$  con  $c_3$ (Figura [A\)](#page-51-0). El contorno así descrito se recorre de manera que la superficie  $s$  queda a la izquierda. Ahora supongamos  $f(z, \overline{z})$  una función compleja definida sobre este dominio. Entonces, por el Teorema [2,](#page-50-1) para transformar las integrales de superficie en integrales de línea, es necesario expresar los integrandos como derivadas con respecto a  $z \circ \overline{z}$ . Los dos primeros integrandos de la ecuación [A.29](#page-50-2) ya están en esta forma. Será necesario manipular los dos siguientes.

$$
\overline{w}_0^2 = \frac{d}{d\overline{z}} \int \overline{w}_0^2 d\overline{z}
$$
 (A.32)

$$
w_0^2 = \frac{d}{dz} \int w_0^2 dz \tag{A.33}
$$

$$
(A.34)
$$

Por medio del Teorema [2](#page-50-1) y de las dos ecuaciones anteriores, tenemos que la Ecuación [A.29](#page-50-2) queda

<span id="page-51-1"></span>
$$
w_1(p) = -\frac{1}{8\pi i q_\infty^2} \int \frac{1}{z - z_p} F(z, \overline{z}) dz - \frac{R_1^2/Z_p^2}{8\pi i q_\infty^2} \int \frac{1}{\overline{Z} - R_1^2/z_p} \overline{F}(\overline{z}, z) d\overline{z}
$$
(A.35)

donde

$$
F(z,\overline{z}) = w_0^2 \overline{w_0} + \frac{d}{dz}(w_0) \int \overline{w_0}^2 d\overline{z}
$$
 (A.36)

<span id="page-51-0"></span>
$$
\overline{F}(\overline{z},z) = \overline{w_0}^2 w_0 + \frac{d}{dz}(\overline{w_0}) \int w_0^2 dz
$$
\n(A.37)

Se toman las integrales de la Ecuación [A.35](#page-51-1) sucesivamente alrededor de cada uno de los círculos de la Figura. Cada una de ellas se toma en sentido antihorario, por lo que se tendrán en cuenta los signos del Teorema de Stokes, negativo para  $C_1$  y  $C_2$  y positivo para  $C_3$ . Para hayar el resultado de las integrales con comodidad se usará el Teorema del Residuo de Cauchy.

Teorema 3 (Teorema del residuo) *Si* f(z) *es anal´ıtica en un contorno* C *y en su interior excepto en un n´umero de polos dentro del contorno, entonces:*

<span id="page-51-2"></span>
$$
\oint_{c} f(z)dz = 2\pi i M \tag{A.38}
$$

*donde* M *denota la suma de los residuos de* f(z) *interiores a* c *de igual forma:*

$$
\oint g(\overline{z})d\overline{z} = -2\pi i N\tag{A.39}
$$

*donde* N *denota la suma de los residuos de*  $q(\overline{z})$  *interiores a c.* 

Se sabe que el valor del residuo de un polo simple de multiplicidad n situado en  $a$  de la función  $f(z)$  es:

<span id="page-52-2"></span>
$$
Res(f, a) = \frac{1}{(n-1)!} \frac{d^{n-1}}{dz^{n-1}} \lim_{z \to a} [(z - a))^n f(z)] \tag{A.40}
$$

Consideremos la integral de la ecuación [A.35](#page-51-1). En él  $\overline{z} = R^2/z$  y por tanto  $F(z, \overline{z}) =$  $F(z, R^2/z)$ . De esta manera ya tenemos una función analítica depediente de z sobre la que aplicar la Ecuación [\(A.38\)](#page-51-2). Con la segunda integral se procedería de igual forma, teniendo en cuenta que  $\overline{F}(\overline{z}, z) = \overline{F}(\overline{z}, R^2/\overline{z})$ , lo que nos habilita para aplicar la Ecuación [\(A.38\)](#page-51-2). Además, dado que  $\overline{F}(\overline{z},z)$  es el conjugado de  $F(z, R^2/z)$ , la segunda integral se puede escribir en términos de la primera.

Consideremos la primera integral de línea de  $(A.35)$  en torno al contorno  $C_1$ : Los polos asociados con terminos que solo dependen de  $z$  están dentro del contorno, mientras que los asociados exclusivamente a  $\overline{z}$  están fuera, igual que el polo en  $z_p$ . De esta manera, solo contribuyen a la integral los polos de z. Por tanto, según la Ecuación  $(A.38)$ :

$$
\int_{C_1} \frac{1}{z - z_p} F(z, \overline{z}) dz = 2\pi i S(z_p)
$$
\n(A.41)

donde  $S(z_p)$  denota la suma de los residuos de  $\frac{1}{z-z_p}F(z,\overline{z})$  dentro del contorno  $C_1$ .

Integrando en el círculo de radio infinitesimal centrado en  $p, C_2$ ; se observa que sólo hay un polo simple. Como en el límite  $R_2 \to 0$ ,  $z \to z_p$  y  $\overline{z} \to \overline{z}_p$ , se sigue que:

<span id="page-52-0"></span>
$$
\int_{C_2} \frac{1}{z - z_p} F(z, \overline{z}) dz = 2\pi i F(z_p, \overline{z_p})
$$
\n(A.42)

Finalmente, tenemos la integral alrededor del círculo centrado en el origen con  $R_3 \to \infty$ . Para conseguir que el integrando sea analítico se reemplaza  $\overline{z}$  por su conjugado  $R_3^2/z$ . Para realizar la integral será necesario desarrollar la integral cuando  $R_3 \rightarrow \infty$ .

En la lejanía de un obstáculo circular, el campo de velocidades es el correspondiente al del flujo imperturbado:

$$
w_0^{\infty} = q_{\infty}(e^{i\alpha})
$$
\n(A.43)

teniendo en cuenta que  $\alpha = 0$ 

$$
w_0^{\infty} = q_{\infty} \tag{A.44}
$$

obtenemos:

<span id="page-52-1"></span>
$$
\int_{C_3} \frac{1}{z - z_p} F(z, \overline{z}) dz = 2\pi i q_\infty^3 \tag{A.45}
$$

A continuación se procede de igual manera con la segunda integral de [A.35.](#page-51-1) Integrando alrededor de  $C_1$  tenemos

$$
\int \frac{1}{\overline{Z} - R_1^2/z_p} \overline{F}(\overline{z}, z) d\overline{z} = -2\pi i \overline{S}(R_1^2/Z_p) - 2\pi i \overline{F}(R_1^2/z_p, z_p)
$$
\n(A.46)

La integral  $C_2$  no contribuye, dado que no hay polos de  $\overline{Z}$  en el interior de su contorno. El segundo termino de la ecuación anterior es análogo al calculado en  $(A.42)$ .

Finalmente, sabemos que el resultado de la integral alrededor de  $C_3$  es el conjugado de lo obtenido en la Ecuación  $(A.45)$ , por lo que

$$
\int \frac{1}{\overline{Z} - R_1^2/z_p} \overline{F}(\overline{z}, z) d\overline{z} = -2\pi i q_\infty^3 \tag{A.47}
$$

En resumen, tenemos que:

<span id="page-53-0"></span>
$$
w_1 = \frac{1}{4q_{\infty}^2} \left[ S(z) - \frac{R_1^2}{z^2} \overline{S}(\frac{R_1^2}{z} i) - \frac{R_1^2}{z^2} \overline{F}(\frac{R_1^2}{z}, z) \right] + \frac{1}{4q_{\infty}^2} F(z, \overline{z}) - \frac{q_{\infty}}{4} \left( 1 - \frac{R_1^2}{z^2} \right) \tag{A.48}
$$

Así, recordando la Ecuación [\(A.12\)](#page-47-1), la velocidad alrededor del círculo sería:

$$
w = w_0 + M^2 w_1
$$

Ahora, sustituyendo la expresión de la velocidad  $w_0 = q_\infty(1 - \frac{R_1^2}{Z^2})$  en la Ecuación [\(A.48\)](#page-53-0) y aplicando  $(A.40)$  y abandonando el subíndice  $p$ :

$$
\frac{w_1}{q_{\infty}} = -\frac{1}{2} \left( 1 - \frac{R_1^2}{z_1^2} \right) + \frac{R_1^2}{2} \frac{(1 - R_1^2)(z^2 + 1)}{z^2 - 1} + \frac{R_1^2}{4} \frac{(z^2 - R_1^2)^3}{z^2 (z^2 - 1)(z^2 - R_1^4)}
$$
\n
$$
- \frac{(R_1^2 - 1)(1 - R_1^2)}{8} \left[ \frac{z^2 + 1}{(z^2 - 1)^2} (R_1^2 - 1) + R_1^2 \frac{z^2 + R_1^4}{(z^2 - R_1^4)^2} (1 - R_1^2) \right] \log \frac{R_1^2 + 1}{R_1^2 - 1}
$$
\n
$$
+ \frac{R_1^4}{4} \frac{z(1 - R_1^2)^2 (R_1^2 - 1)}{(z^2 - R_1^4)^2} \log \frac{z + 1}{z - 1}
$$
\n
$$
- \frac{1}{4} \left\{ \left( 1 - \frac{R_1^2}{Z^2} \right) \left( \frac{R_1^2}{\overline{z}^2} - 1 \right) \frac{z^2 \overline{z}^2}{(z^2 - 1)(\overline{z}^2 - 1)} + 2 \left( 1 - R_1^2 \right) \frac{z}{(z^2 - 1)^2} \left[ \overline{z} + \frac{R_1^4}{\overline{z}} + \frac{R_1^2 - 1^2}{2} \log \frac{\overline{z} - 1}{\overline{z} + 1} \right] \right\}
$$
\n(A.49)

## <span id="page-54-0"></span>Anexo B

## Adimensionalización del problema

En este anexo se pretende establecer con cuantos parámetros adimensionales se caracteriza el flujo sobre el que se está realizando el estudio. En este caso se trata de flujo de Euler compresible alrededor de un perfil aerodinámico. Para realizar el análisis dimensional es necesario identificar las variables relevantes del problema. Esto no será problemático, ya que conocemos las ecuaciones que lo rigen.

Podemos escribir las ecuaciones de conservación de masa, momento y energía para un fluido compresible no viscoso como:

$$
\frac{\partial \rho}{\partial t} + \nabla \cdot (\rho \mathbf{u}) = 0 \tag{B.1}
$$

$$
\frac{\partial \rho \mathbf{u}}{\partial t} + \nabla \cdot (\rho \mathbf{u} \mathbf{u}) + \nabla p = 0
$$
 (B.2)

<span id="page-54-1"></span>
$$
\frac{\partial \rho e^{\text{tot}}}{\partial t} + \nabla \cdot [(\rho e^{\text{tot}} + p)\mathbf{u}] = 0
$$
 (B.3)

donde  $\rho$  es la densidad del fluido,  $\pmb{u}$  es la velocidad,  $p$  es la presión y  $e^{\text{tot}}$  la energía total por unidad de masa. Esta última se puede descomponer en dos contribuciones: energía interna y cinética.  $e^{tot} = e + \boldsymbol{u} \cdot \boldsymbol{u}/2$ . La ecuación [\(B.3\)](#page-54-1) se puede simplificar aún más teniendo en cuenta que:

$$
\nabla \cdot [(\rho e^{\text{tot}} + p)\mathbf{u}] = \nabla \cdot \left[\rho \mathbf{u} \left(e^{\text{tot}} + \mathbf{u} \cdot \mathbf{u}/2 + \frac{p}{\rho}\right)\right] = \nabla \cdot \left(\rho \mathbf{u}h + \rho \mathbf{u} \frac{\mathbf{u} \cdot \mathbf{u}}{2}\right) \tag{B.4}
$$

Si asumimos las ecuaciones para gas ideal del fluido tenemos que

$$
p = \rho \bar{R}T \tag{B.5}
$$

y además

$$
h = \bar{c}_p T \tag{B.6}
$$

con  $\bar{R}$  constante del gas y  $\bar{c}_p$  calor especíco del gas, ambos en base másica. Por tanto nos quedan cinco ecuaciones y cinco incógnitas. Sabiendo esto, tenemos que por ejemplo que el campo de velocidades  $\pmb{u}$ viene determinado por  $U_{\infty},~T_{\infty},~p_{\infty},~\mathbf{y}$ dos parámetros

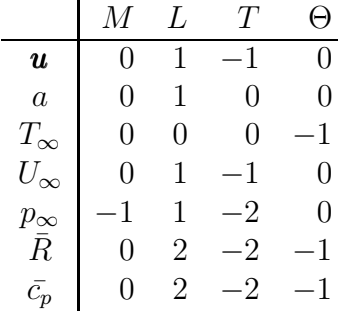

dependientes del gas,  $\overline{R}$  y  $\overline{c}_p$ ; así como a, la cuerda del perfil. Por el teorema Pi, sabemos que habrá  $7 - 4 = 3$  parámetros adimensionales

Por tanto sabemos que:

$$
\Pi_0 = \frac{\mathbf{u}}{U_{\infty}} \tag{B.7}
$$

$$
\Pi_1 = \frac{\bar{R}}{\bar{c}_p} = \frac{\gamma - 1}{\gamma} \tag{B.8}
$$

$$
\Pi_2 = \frac{\mathbf{u}^2}{\gamma \bar{R} T_{\infty}} = M^2
$$
\n(B.9)

Por lo tanto tenemos que:

$$
\frac{\mathbf{u}}{U_{\infty}} = f(\gamma, M) \tag{B.10}
$$

siendo M el número de Mach del flujo imperturbado y  $\gamma$  la relación de calores específicos.

Procediendo análogamente para el campo de presiones  $p$ 

$$
\frac{p}{p_{\infty}} = f(\gamma, M) \tag{B.11}
$$

y para el de temperaturas T

$$
\frac{T}{T_{\infty}} = f(\gamma, M) \tag{B.12}
$$

Como en este proyecto, el fluido es en todo momento aire,  $\gamma$  queda fijo, por lo que el flujo solo depende de M.

# <span id="page-56-0"></span>Anexo C

# Figuras suplementarias

En este anexo se presentan los mapas de color de la zona del perfil relacionados con lo que en el Cap´ıtulo 5 se ha denominado caso base. Se van a examinar las soluciones de elementos finitos, la solución exacta y las eficiencias según los tres modelos de estimador para la norma L2. Destacan los siguientes resultados:

- Es muy difícil distinguir a simple vista la solución exacta de la solución calculada por elementos finitos.
- Mientras que en la presión y la velocidad vertical se ve que la zona con mayor error es el borde de ataque del perfil, en el caso de la velocidad horizontal no está tan claro. A lo largo de todo el perfil se observa que la velocidad obtenida por elementos finitos es alrededor de un  $2\%$  más baja que la solución exacta.
- Como se ha comentado anteriormente, todos los modelos de estimador y todas las variables presentan en mayor o menor medida una zona de eficiencia baja en las proximidades del perfil.

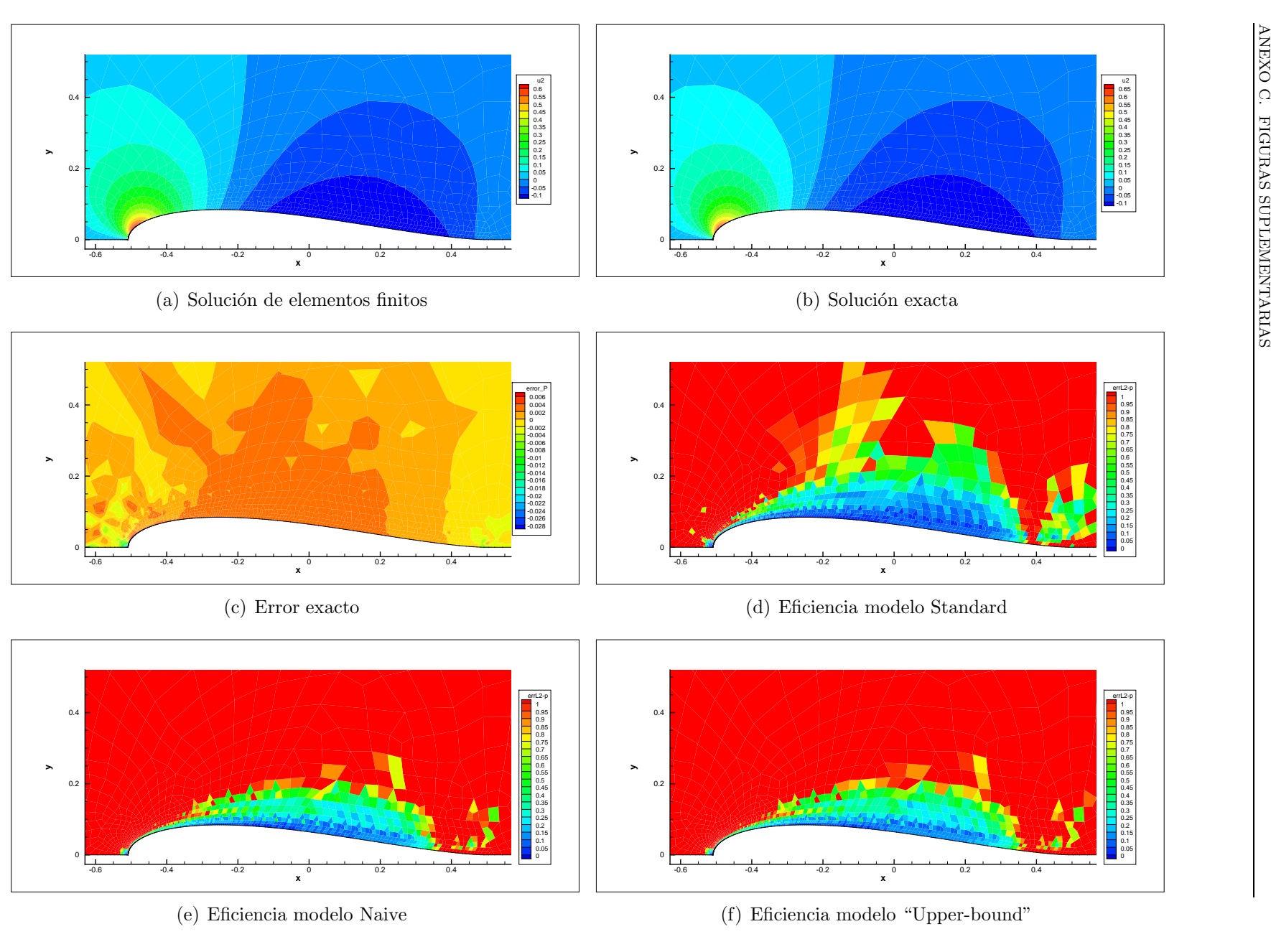

 $54\,$ 

Figura C.1: Presión p, perfil  $\epsilon = 0.15$ ,  $M = 0.1$ ,  $\tau_f = \tau_1$ ,  $\tau_f = \tau_5$ , Norma  $L_2$ 

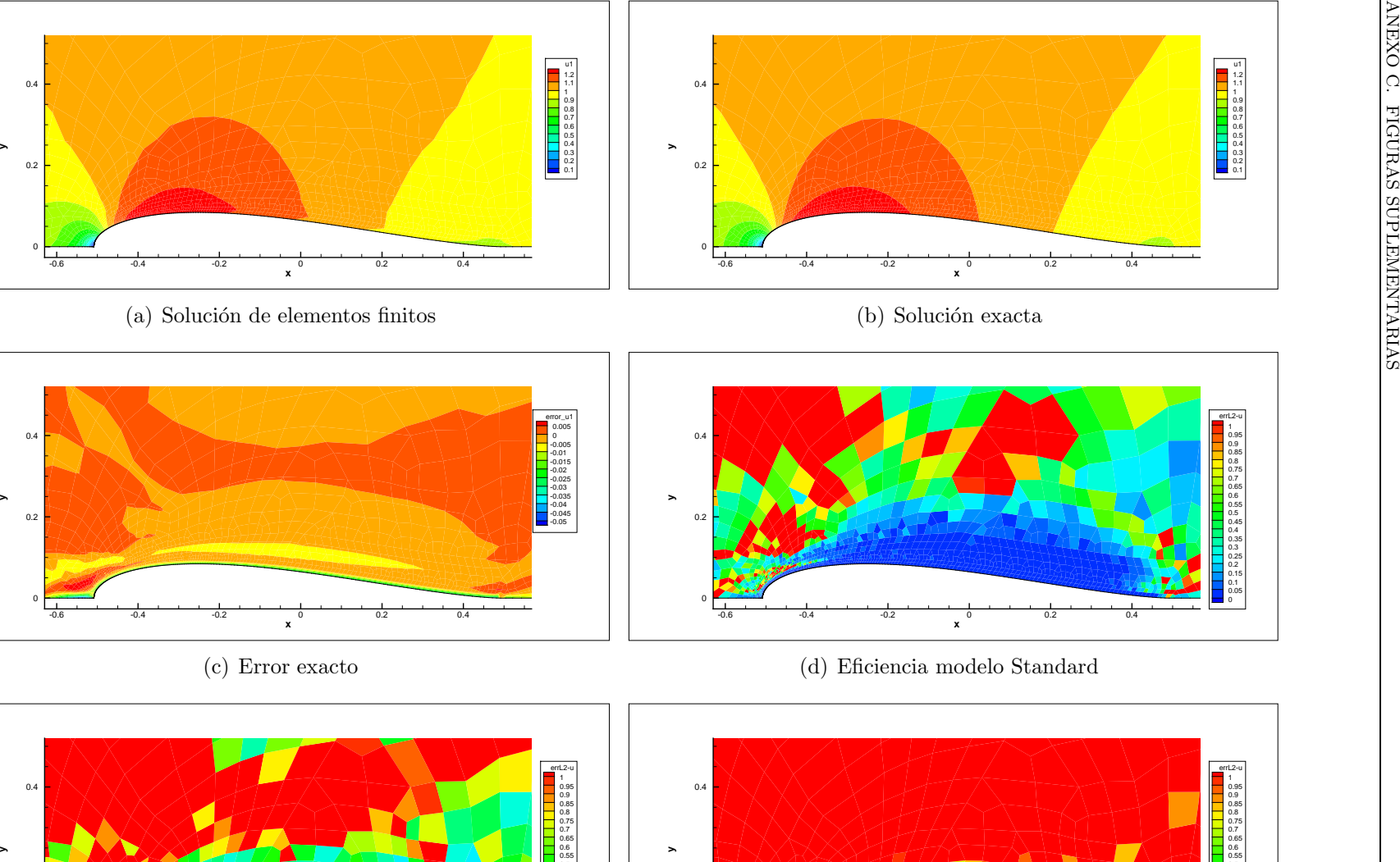

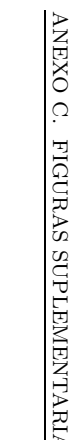

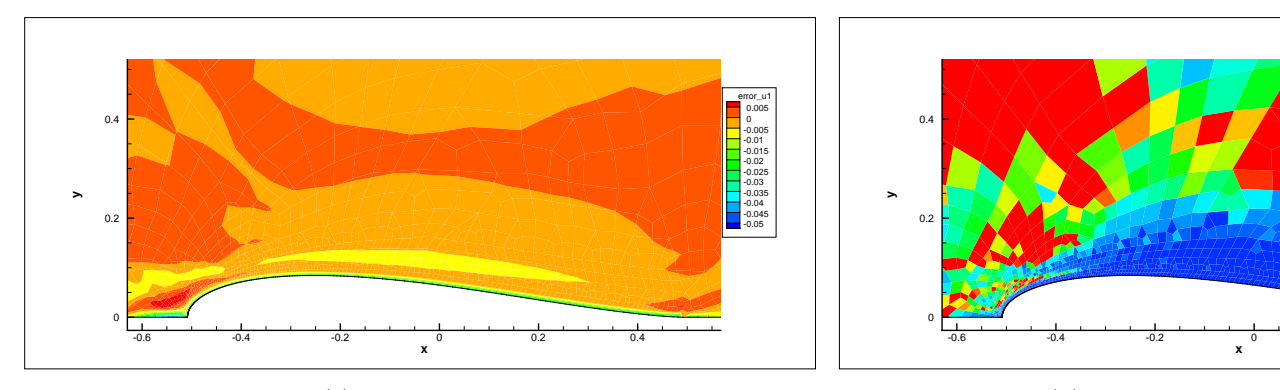

(c) Error exacto

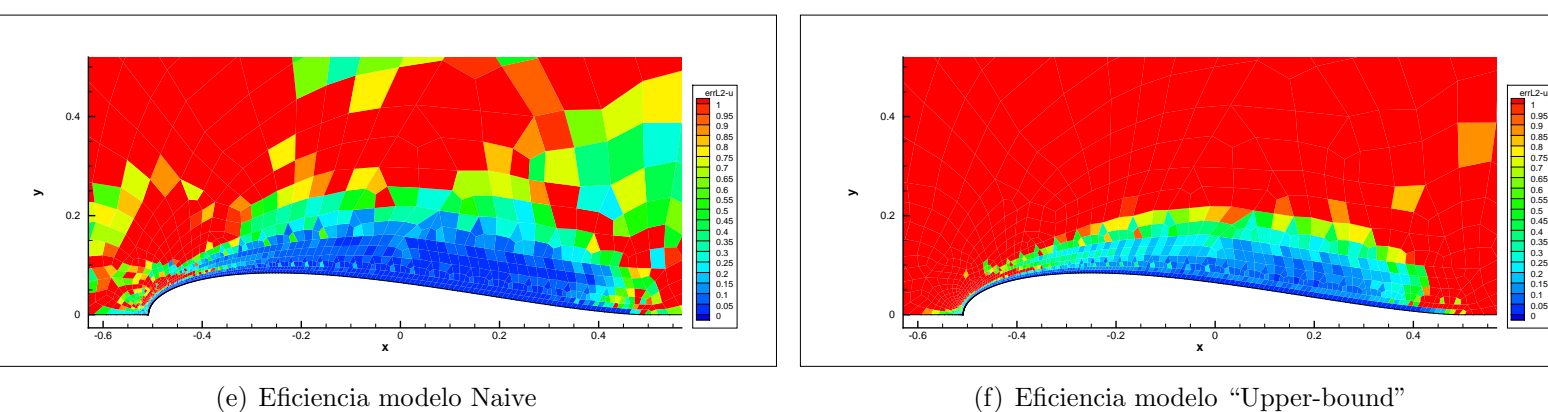

 $55$ 

Figura C.2: Velocidad u, perfil  $\epsilon = 0.15, M = 0.1, \tau_f = \tau_1, \tau_f = \tau_5$ , Norma  $L_2$ 

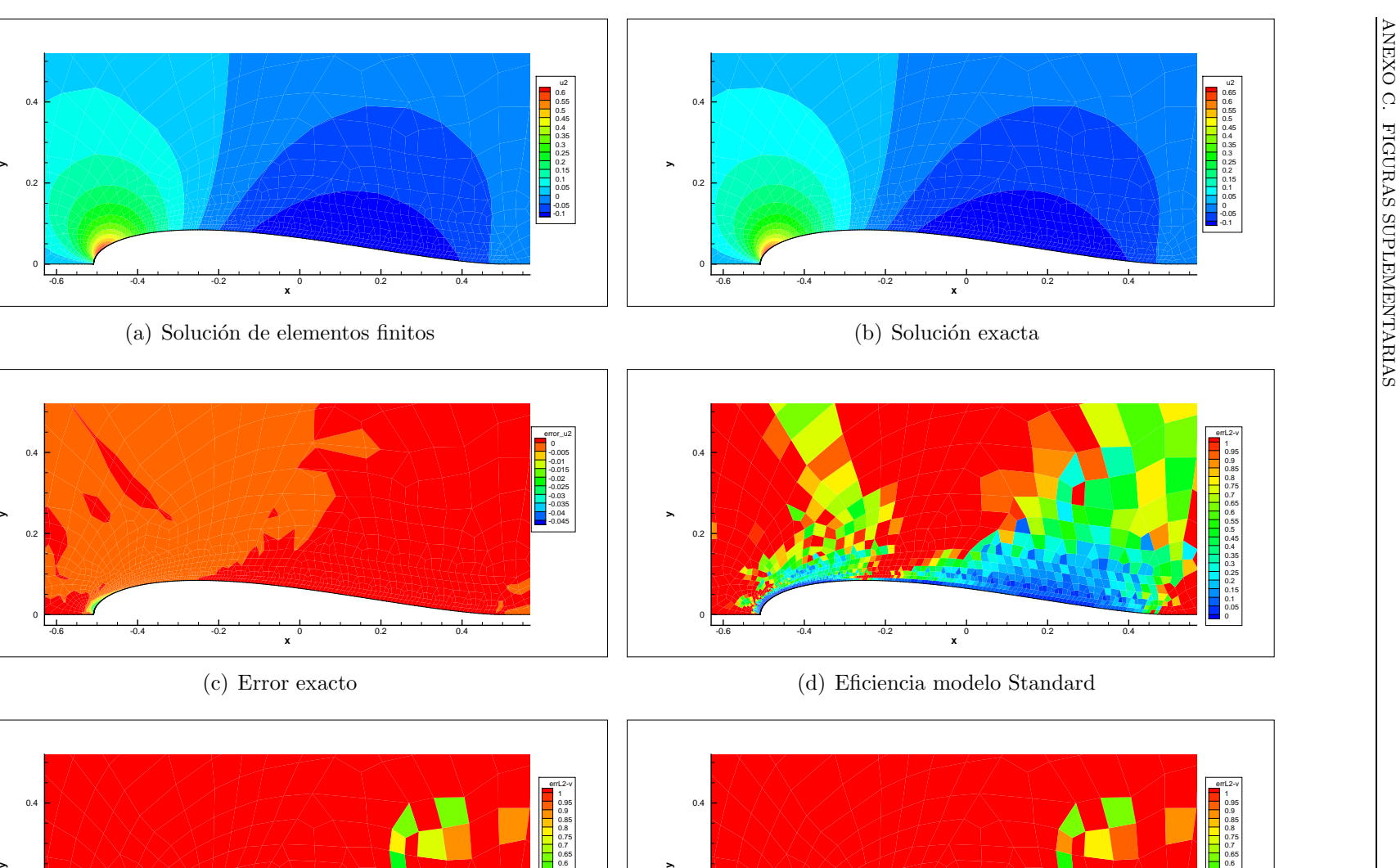

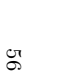

**y**

**y**

0.2

0.4

 $0.2$ 

0.4

-0.6

-0.6

**x**

**x**

(e) Eficiencia modelo Naive

-0.4 -0.2 <sup>0</sup> 0.2 0.4

(c) Error exacto

-0.4 -0.2 <sup>0</sup> 0.2 0.4

(f) Eficiencia modelo "Upper-bound"

-0.4 -0.2 <sup>0</sup> 0.2 0.4

Figura C.3: Velocidad v, perfil  $\epsilon = 0.15$ ,  $M = 0.1$ ,  $\tau_f = \tau_1$ ,  $\tau_f = \tau_5$ , Norma  $L_2$ 

-0.6

0.2

error\_u2-0.005-0.01-0.015-0.025 -0.03 -0.035 -0.04 -0.045

> errl 2-v 0.950.90.850.80.750.650.60.550.5

> > 0.20.15

0.55

0.20.150.10